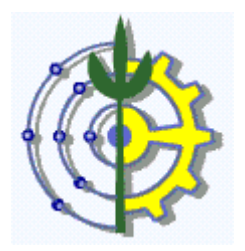

## **UFRRJ INSTITUTO DE CIÊNCIAS HUMANAS E SOCIAIS MESTRADO PROFISSIONALIZANTE EM GESTÃO E ESTRATÉGICA EM NEGÓCIOS**

# **METODOLOGIA PARA PRECIFICAÇÃO E DETERMINAÇÃO**

# **DO RESULTADO DA COMERCIALIZAÇÃO: FORMAÇÃO DO**

# **PREÇO DE VENDA**

**WESLEY SILVA DOS ANJOS**

**2004**

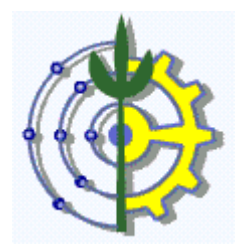

## **UNIVERSIDADE FEDERAL RURAL DO RIO DE JANEIRO INSTITUTO DE CIÊNCIAS HUMANAS E SOCIAIS MESTRADO PROFISSIONALIZANTE EM GESTÃO E ESTRATÉGICA EM NEGÓCIOS**

# **METODOLOGIA PARA PRECIFICAÇÃO E DETERMINAÇÃO DO RESULTADO DA COMERCIALIZAÇÃO: FORMAÇÃO DO PREÇO DE VENDA**

# **WESLEY SILVA DOS ANJOS**

Sob a Orientação do Professor **Dr. Maxwel Ribeiro Moreira** 

> Tese submetida como requisito parcial para obtenção de título de **Mestre** em Gestão e Estratégica em Negócios.

**Seropédica - RJ Maio 2004**

Anjos, Wesley Silva.

W Metodologia para precificação e determinação do resultado de comercializações: formação do preço de venda Rio de Janeiro (RJ) Universidade Federal Rural do Rio de Janeiro 2004

Dissertação (Mestrado) - Orientado pelo Prof.Dr. Maxwel Ribeiro Moreira

> 1-Precificação 2-Como calcular lucro 3-Preços-Determinação

## **UNIVERSIDADE FEDERAL RURAL DO RIO DE JANEIRO INSTITUTO DE CIÊNCIAS HUMANAS E SOCIAIS MESTRADO PROFISSIONALIZANTE EM GESTÃO E ESTRATÉGICA EM NEGÓCIOS**

## **WESLEY SILVA DOS ANJOS**

Dissertação submetida ao Curso de Mestrado Profissionalizante em Gestão e Estratégica em Negócios, como requisito parcial para a obtenção do grau de **Mestre** em Gestão Estratégica de Negócios.

DISSERTAÇÃO APROVADA EM \_\_\_ / \_\_\_ / \_\_\_\_\_\_\_\_\_

Assinatura

Ph.D Ana Alice Vilas Boas

Assinatura .

D.Sc Ruthberg dos Santos

Assinatura

Dr. Walter Buiat

## **AGRADECIMENTOS**

Agradeço a DEUS por me iluminar a descobrir que apenas pelo

conhecimento e informação serei capaz de realizar justiça , colocando em minhas

mãos algum conhecimento para poder ajudar pessoas e empresas a obterem sucesso.

Agradeço também minha esposa Ligia a quem dedico esta metodologia e a meus filhos

Lucas, Luiza e Pedro que sempre me apoiaram, mesmo em minha ausência.

A minha mãe e meu pai pela educação, determinação e exemplo de dedicação.

Ao professor Dr. Maxwel Ribeiro Moreira por me orientar neste projeto e em especial

aos professores Dra. Ana Alice e Dr. Ruthberg pelas sugestões dadas e apoio junto a

## U.F.R.R.J.

Ao meu irmão Wolney que considero como amigo, por acreditar em mim e por ter me apoiado neste projeto.

Ao meu amigo Lázaro por confeccionar seu primeiro sistema em ambiente visual e a todos que sempre acreditaram em mim.

# **SUMÁRIO**

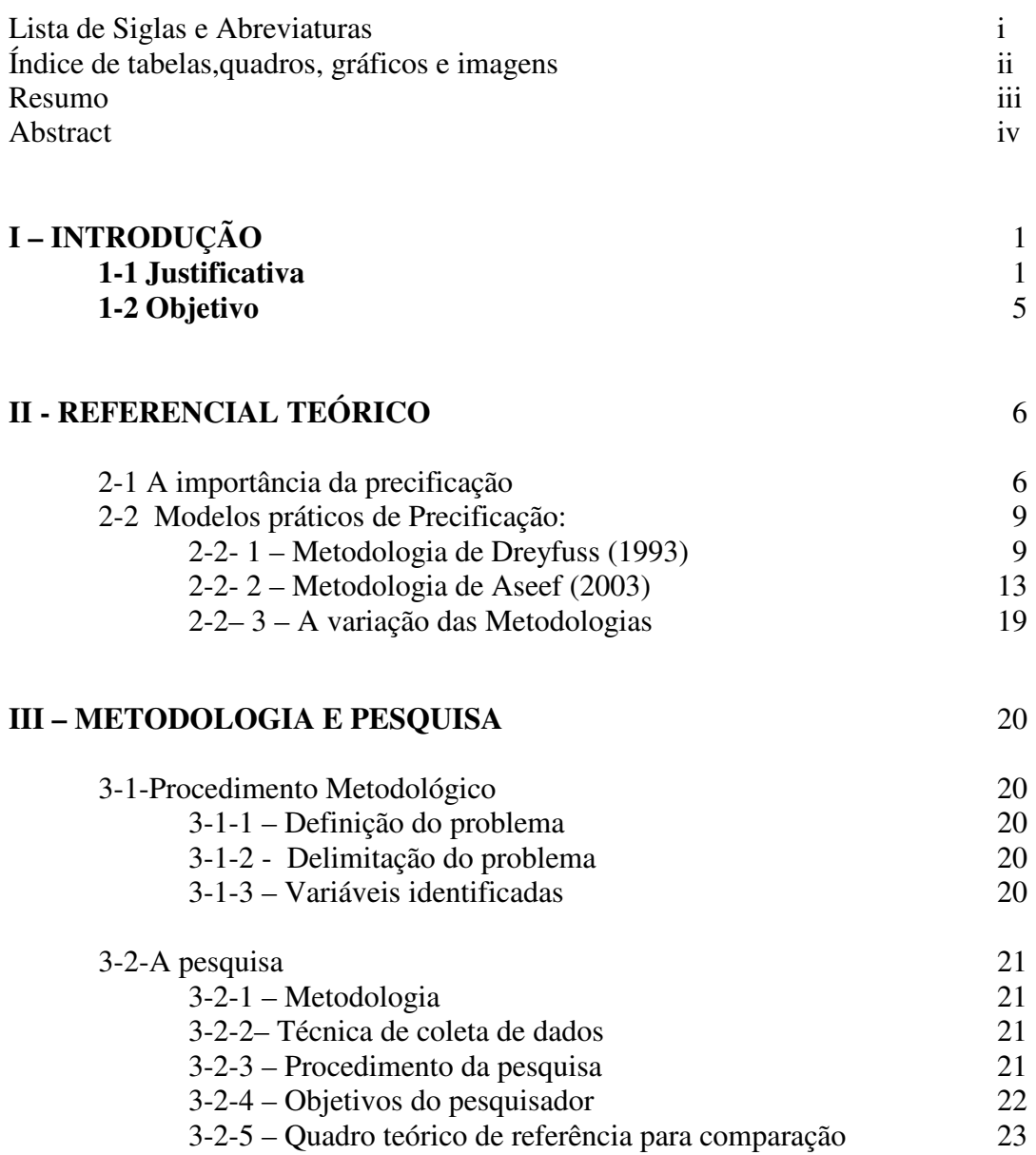

## **IV - RESULTADOS E DISCUSSÃO** 25

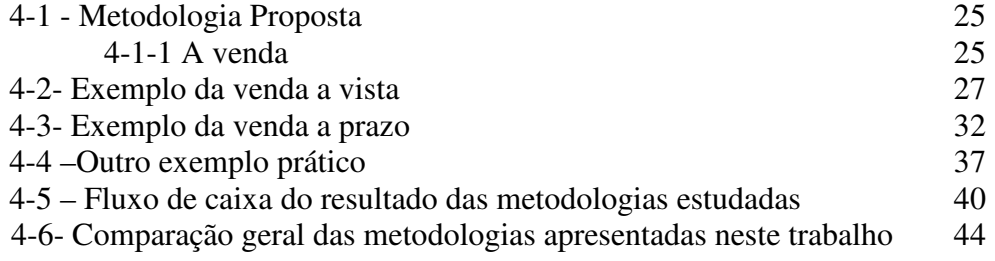

# **V–CONCLUSÃO 46**

# **REFERÊNCIAS BIBLIOGRÁFICAS**

## **ANEXOS**

- 1**-** Resultado do software Ligiano de Lucratividade desenvolvido pelo autor
- 2- Algumas empresas que utilizam o SLL

# **LISTA DE SIGLAS E ABREVIATURAS**

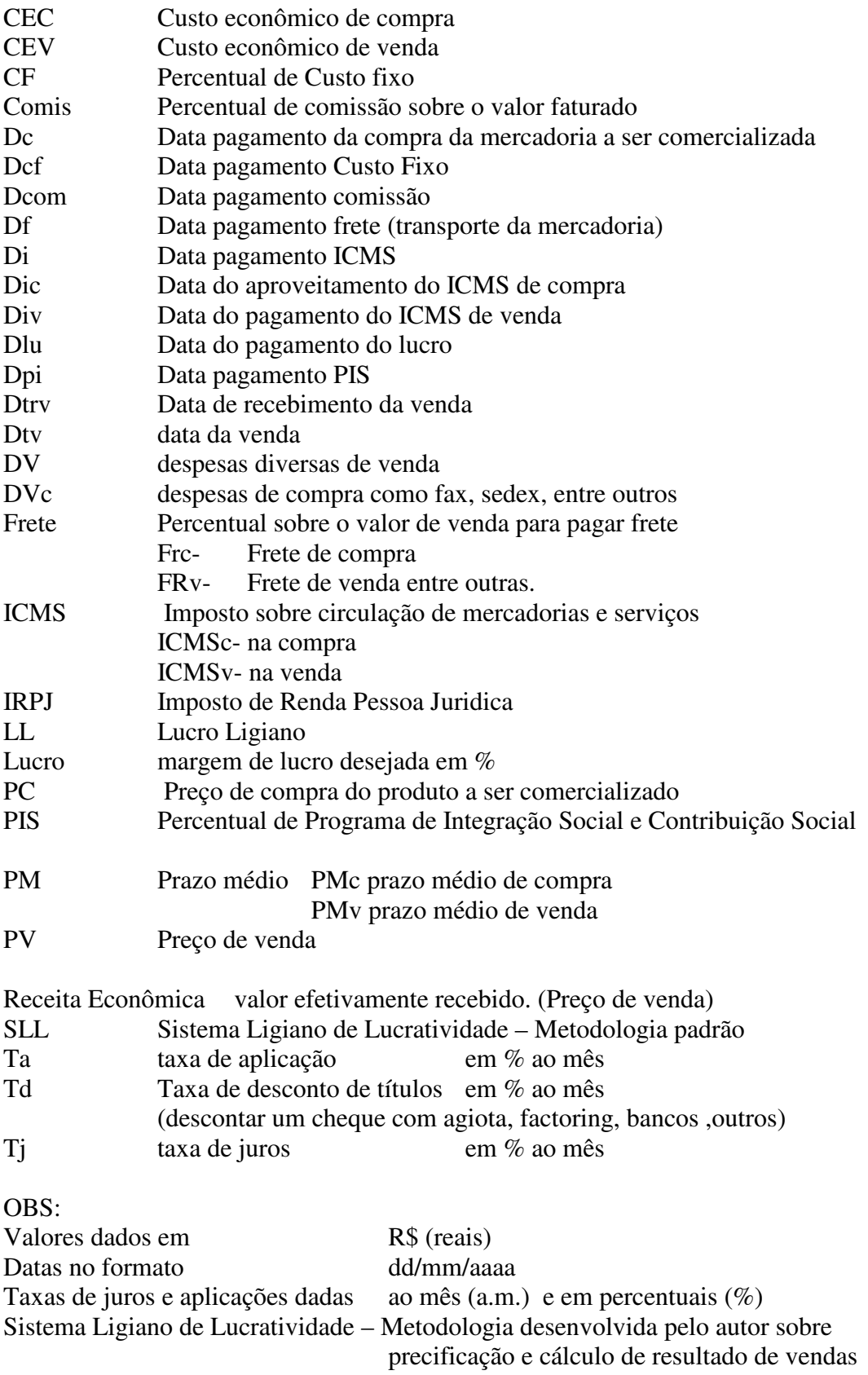

# **ÍNDICE DE TABELAS**

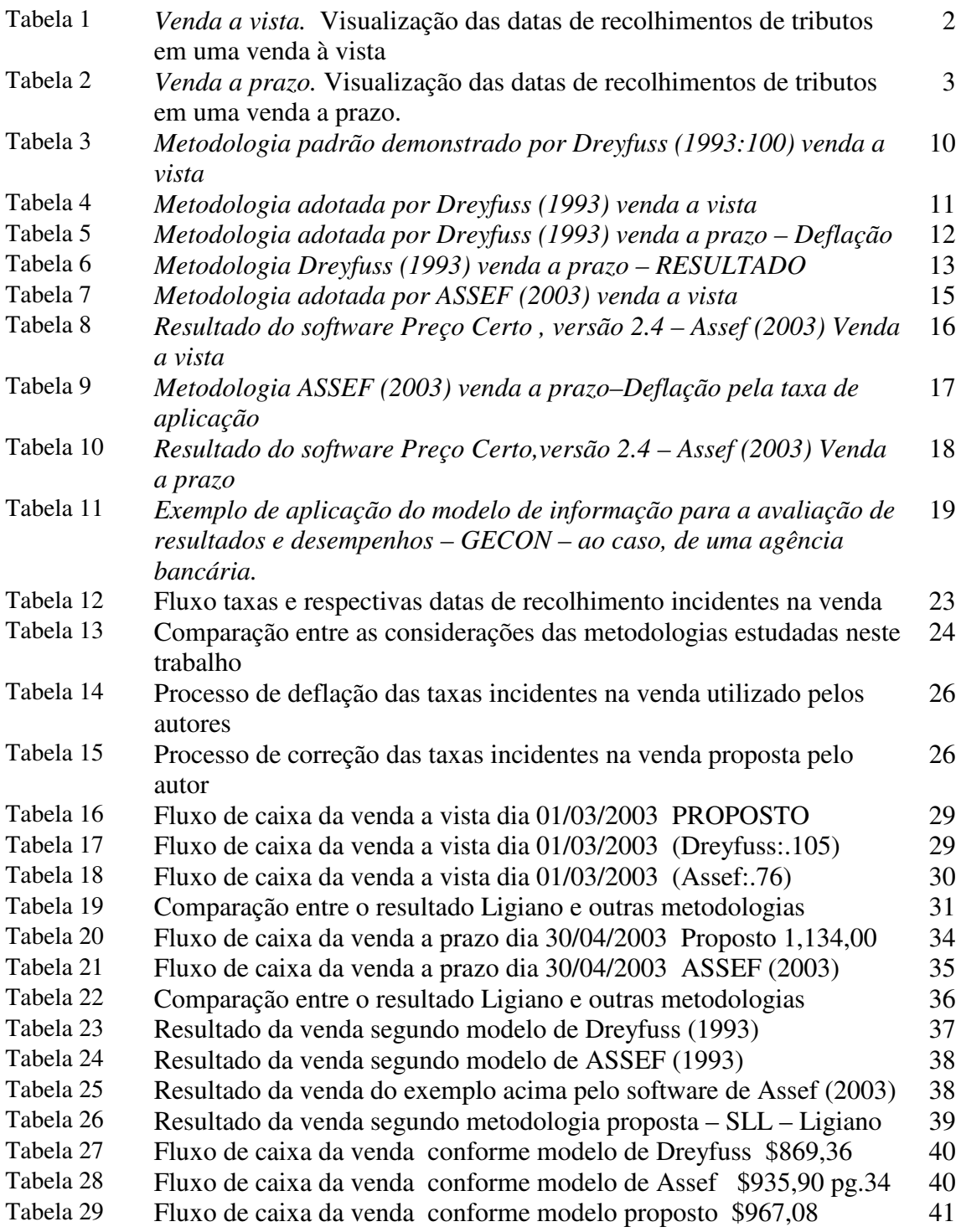

# **ÍNDICE DE GRÁFICOS**

Gráfico 1 Gráfico comparativo entre as metodologias pesquisadas com respectivo exemplo de venda a vista apresentado neste trabalho

# **ÍNDICE DE QUADRO**

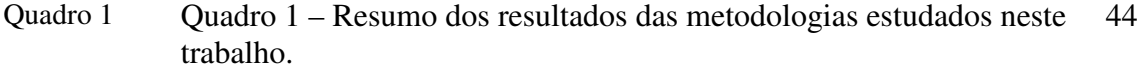

# **ÍNDICE DE FIGURAS**

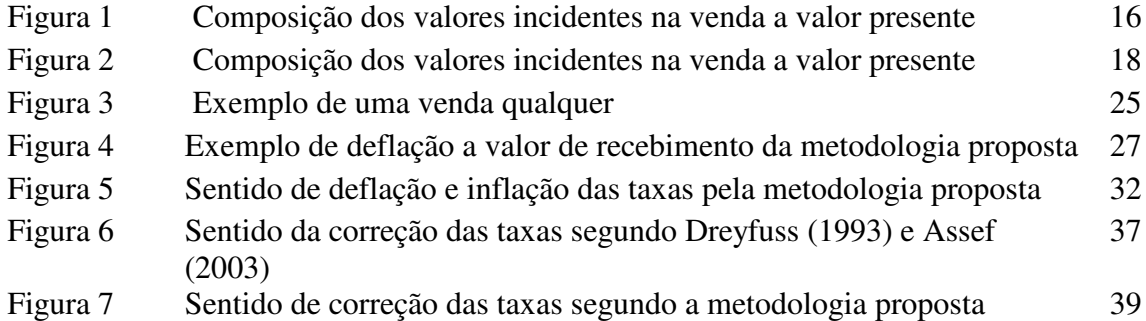

## **RESUMO**

## Anjos, Wesley Silva. **Metodologia para precificação e determinação do resultado da comercialização: Formação do preço de venda -** RJ, 2003 (Dissertação, Mestrado Profissionalizante em Gestão Estratégica em Negócios)

O trabalho trata da precificação de mercadorias comercializadas por empresas cujo objeto real consiste na revenda destas mercadorias. A metodologia proposta permite verificar o resultado econômico de cada item comercializado. O tema precificação é de suma importância para o sucesso das empresas conforme os autores Porter (1990:469) e Catelli (2001:344). Os autores alegam que o resultado econômico é o melhor indicador de eficácia empresarial. Porém, o cálculo do resultado da venda e da precificação de mercadorias destinadas a revenda não é objeto de consenso no meio literário, sendo escassa a literatura nacional que dela trata no modo prático. Basicamente a diferença entre as metodologias encontradas esta na aplicação de taxas de juros e taxas de aplicação bem como definição de datas focais. Alguns autores

como Assef em seu livro "*Manual prático de Formação de Preço de Venda",(2003)*  leva em consideração a taxa de aplicação para trazer as taxas incidentes na venda a valor presente, já a metodologia da KPMG Peat Marwick Dreyfuss**,** exposto no livro "*Curso de Contabilidade Gerencial" do* Conselho Regional de Contabilidade de São Paulo (*1993:100)* leva em consideração a taxa de desconto (captação). A metodologia proposta neste trabalho, utiliza-se de 3 taxas de juros para poder precificar onde leva em consideração a taxa de aplicação quando a empresa possui recursos excedentes e a taxa de captação quando a empresa necessita de recursos. A terceira taxa é utilizada para análise de comparação da viabilidade econômica de desconto de títulos. Outra diferença entre as metodologias encontradas é a da consideração da data focal para levar as taxas a valor presente onde elas consideram a data do faturamento. A oscilação dos resultados obtidos com as literaturas encontradas em relação a metodologia proposta oscilou em até –20%. O objetivo principal deste trabalho é propor uma metodologia diferente das metodologias encontradas no mercado comercial e literário.Considerando a matemática, como uma linguagem lógica, e a necessidade prática do mercado comercial para definir o melhor método de se precificar e calcular a margem de contribuição de uma venda, conclui-se que a metodologia proposta é mais precisa e a que melhor se adapta a realidade comercial dentre as metodologias pesquisadas.

**Palavras-Chave:** Precificação, Avaliação por resultados, Resultado da venda

## **ABSTRACT**

Anjos, Wesley Silva. **Methodology for put a price and determination of the result in the commerce: Formation of the sale´s price**. (Dissertation for the Master's Degree in Management Strategy in Business)

This work treats of the price in the commodities that are commercialize by small and middle companies, which the real object consists in the resell of these commodities. This kind of methodology allows seeing how is the economical results that came from the each unit which is commercialize. This theme is very important to companies success as same authors says like Porter (1990:469) and Catelli (2001:344). They affirm that the economics result is the best way to identify how are destined to resell, aren´t object of a consensus in the literary middle, and because of this the national´s literature is very shortage in the practical level. Basically the difference between these methodologies that are found in this application of rates and applications, as usual

then definition of the local dates. Some authors like Assef (2003) in his book "Practice manual of the formation in the sales price" (2003), takes in consideration the application tax to being then taxes that incidents in the present sales value, already the KPMG Peat Marwick Dreyfuss´, which is expose in the book "Course of Manager Accountancy" ,CRC-SP, (1993), takes in consideration the discount taxes. The methodology that are proposal in this work, made use of 3 rates to can put a price where takes in consideration the application tax when the company has excess resorts and pick up tax when the company requires some resorts. The third tax is utilized to analysis the comparative of the economic viable of the rate title. Other difference found between these methodologies is the consideration of the focal date to take the taxes to the present value, where they considerate are the day of the invoice. The oscillation of the results with the found literature in relation to the proposal methodology is to 20%. The principal purpose of this work is to show that purpose methodology is most correct than the others methodologies that are found in the commerce and literary market. Considering the practice need of the mathematics, like a rational speech, and the best method the proposal methodology is more precise and is the best to adapt with the commerce reality inside the methodologies that are researched.

**Key-words:** Precification, Formation of the sale´s price

## **I - INTRODUÇÃO**

No mercado o preço é o único elemento que proporciona recursos monetários para a organização, ou seja, pode promover receitas. É o responsável pelo faturamento e lucratividade das empresas. O preço está ligado diretamente à competitividade, sendo uma ferramenta poderosa de decisão, podendo levar a empresa a se diferenciar no mercado ou até mesmo sair do mercado. O estudo da formação do preço de venda e da lucratividade é de vital importância para a sobrevivência das empresas. Formula-se, portanto, a seguinte questão: qual a maneira de calcular o preço de venda, para atingir uma determinada lucratividade ou como calcular o resultado de uma comercialização?

**1-1 Justificativa**

As obras literárias referenciadas neste trabalho comentam sobre processos de cálculo do resultado de uma comercialização e processos de formação do preço de venda, divergentes entre si e longe da realidade comercial pesquisada pelo autor na realização deste trabalho.

Ciente que, com as mesmas variáveis uma função matemática (primeiro grau, no caso do fluxo de caixa das empresas), deverá proporcionar um retorno único como resultado para a decisão mais correta, serão pesquisadas algumas metodologias do meio literário e relatadas neste trabalho, com o objetivo de se constatar a veracidade da metodologia proposta.

As empresas que revendem mercadorias adquirem esses produtos a um determinado valor onde denomina-se este valor de custo de aquisição. Ao vendê-las a empresa deverá pagá-la em uma data previamente definida, e sobre o valor de venda incidirá alguns impostos aqui denominados de taxas incidentes na venda, como por exemplo:

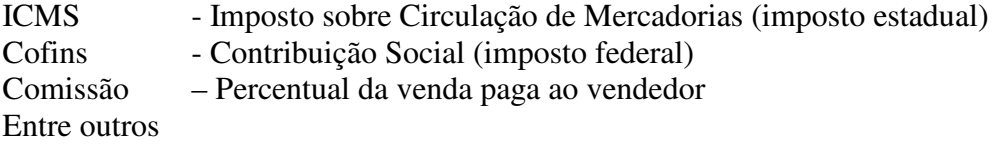

Para efetuar a venda existem despesas que devem ser consideradas, como material de escritório, impressos, entre outros, aqui definidas de despesas de venda. A empresa além de recolher os tributos incidentes na venda deverá obter uma margem de contribuição para sua sobrevivência e o retorno do investimento, definido como margem de lucro.

1

Com estes dados, verificou-se que quase todas as metodologias pesquisadas no meio comercial e literário utilizam a seguinte fórmula padrão de determinação do preço de venda:

 Custo de aquisição + despesas de venda Preço de venda =  $\frac{1}{2}$ (100- taxas incidentes na venda + margem de lucro)%

Porém o custo de aquisição, os tributos incidentes na venda e o recebimento do cliente nunca ocorrem em uma única data, ou seja, haverá casos em que o cliente pagará no ato da venda, denominada venda à vista.

Exemplo Pagamento da compra da mercadoria para comercialização 01/03/2003 Data da realização da venda 01/03/2003 Recolhimento do Cofins (pagamento do imposto federal) 18/03/2003 Recolhimento do ICMS (pagamento do imposto estadual) 24/03/2003 Pagamento da comissão do vendedor 30/03/2003 Pagamento das despesas de vendas (papel,funcionários...) 01/03/2003

Margem de contribuição (lucro a ser recebido da venda) 01/03/2003

#### *Tabela 1 – Venda a vista.*

Visualização das datas de recolhimentos de tributos em uma venda à vista

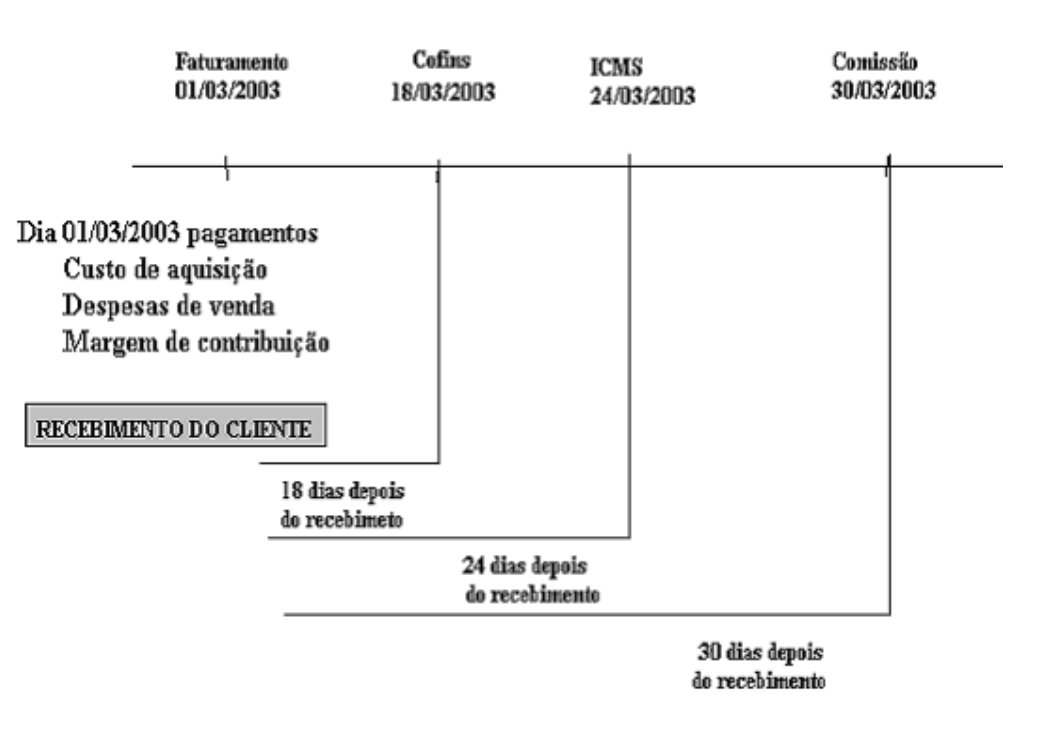

## **VENDA A VISTA**

Fontes: Pesquisa do autor

 $\mathcal{L}$ 

Verifica-se que na realização da venda o cliente efetuará o pagamento, caracterizando assim uma venda à vista (no ato da compra). Portanto a empresa irá vender para o cliente no dia 01/03/2003 e no mesmo dia irá pagar o fornecedor da mercadoria (custo de aquisição), irá pagar as despesas de venda e retirar sua margem de contribuição.

 Porém verifica-se que a empresa terá 18 dias para pagar o COFINS, 24 dias para pagar o ICMS e 30 dias para pagar a comissão do vendedor. Nota-se, portanto, que ficará um pouco do dinheiro parado até que se realize o pagamento das taxas incidentes na venda. Neste caso a empresa deverá aplicar o recurso de alguma forma, como: pagar fornecedores antecipadamente e conseguir algum desconto financeiro, deixar de pagar juros sobre algum empréstimo realizado ou mesmo aplicar o recurso em uma instituição financeira, entre outros.

Em outros casos o cliente pagará em uma data diferente da data do faturamento, denominada venda a prazo.

#### *Tabela 2 – Venda a prazo.*

Visualização das datas de recolhimentos de tributos em uma venda a prazo.

## **VENDA A PRAZO**

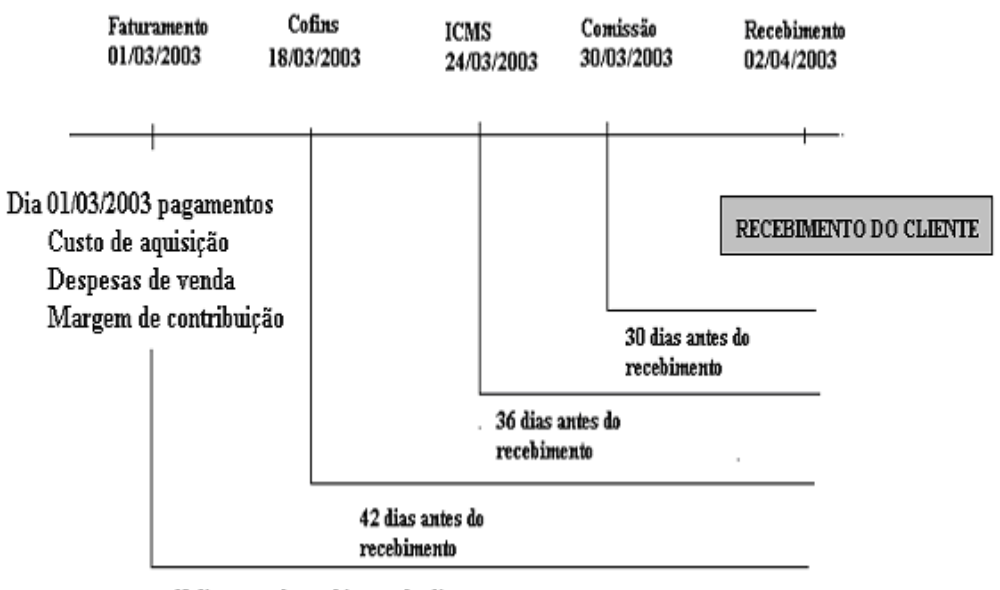

60 dias antes do recebimento do cliente

#### Fonte: Pesquisa do autor

Neste caso verifica-se que no dia 01/03/2003, ou seja, 60 dias antes do recebimento do cliente, pagar-se-á o fornecedor (custo de aquisição da mercadoria para ser revendida), despesas de vendas e margem de contribuição. No dia 18/03/2003, ou seja, 42 dias antes do recebimento do cliente, deverá ser pago o COFINS , 36 dias antes do recebimento do cliente deve ser pago o ICMS e 30 dias antes de receber do cliente, deverá ser pago a comissão para o vendedor.

Verifica-se que neste caso a empresa terá que possuir recursos para poder vender para o cliente a prazo, ou seja, o recurso pago antecipadamente ao recebimento do cliente foi conseguido e terá um preço denominado juro.

3

Neste caso a empresa terá que elevar seu preço de venda para poder cumprir seus compromissos antes do recebimento do cliente.

Concluí-se que as datas de pagamento de tributos incidentes na venda e do custo de aquisição, nem sempre são iguais à data do recebimento do cliente, a empresa necessitará de recursos para o pagamento destes tributos antes do recebimento do valor da venda, ou haverá excesso de recursos, quando o cliente pagar em data anterior ao pagamento dos tributos. Com isto a empresa poderá pagar juros quando necessitar de recursos ou ganhar em aplicações financeiras quando houver excesso de recursos.

A metodologia encontrada no livro do SEBRAE-RS, "*Custo e formação do preço de venda no comércio", (2003:30)* desconsidera estas taxas de juros, outras metodologias como a de Dreyfuss (1993) adota a taxa de captação de recursos, outras, como a de Assef (2003) utiliza a taxa de aplicação, para trazer os tributos a valor presente (data do faturamento).

Como a taxa de juros existe e não pode ser desconsiderada, verifica-se uma grande variação de processos de formação de preço de venda e divergentes entre si.

Alguns autores pesquisados neste trabalho utilizam-se de uma única taxa de juros para trazer as taxas incidentes na venda ao valor presente (data do faturamento) e a partir desta data calcular o preço de venda, conforme Capítulo II. Esquecem que na prática, as empresas nunca conseguem trabalhar com apenas uma taxa de juros, pois quando existe a necessidade de capital, o mercado cobra da empresa uma taxa específica, aqui denominada, taxa de captação de recursos. Quando há sobra de recursos, a empresa não consegue aplicar no mercado com a mesma taxa de captação, e sim por uma taxa, aqui denominada de taxa de aplicação. Entretanto, o mercado atual também se utiliza, de outra taxa de juros denominada de taxa de desconto que é uma taxa média entre a captação e a aplicação. Este processo é muito utilizado por bancos e financeiras (empresas especializadas em emprestar dinheiro com garantia: cheques, duplicatas, alienação de veículos entre outros).

A diferença entre a taxa de juros e a de aplicação existe e deverá existir enquanto houver instituições financeiras, pois esta diferença entre captação e aplicação é a sobrevivência destas instituições.

A metodologia proposta difere-se das outras metodologias relatadas neste trabalho basicamente em:

- a) utiliza três taxas de juros para definir o preço de venda
- b) não utiliza a data de faturamento como data do valor presente

#### **1-2 Objetivo**

Este trabalho tem como objetivo principal propor uma metodologia de precificação e de cálculo da margem de contribuição de vendas, diferente das metodologias pesquisadas e discutidas neste trabalho, e que inclui taxas de juros, de desconto e aplicação, bem como define a melhor data para levar as taxas incidentes de uma venda a valor presente, como ocorre no mercado comercial.

#### **Objetivos específicos:**

- 1) Comparar a metodologia proposta com as metodologias demonstradas neste trabalho;
- 2) Mostrar que o mercado comercial trabalha com mais de uma taxa de juros, como a taxa de captação de recursos, de aplicação de recursos e de desconto de títulos. Ao necessitar de recursos financeiros as empresas pagam uma taxa de juros denominada taxa de captação; quando há sobra de recursos, as empresas aplicam estes recursos a uma taxa de aplicação

que normalmente é diferente da taxa de captação. Outra maneira de captar recursos é a de desconto de títulos denominada de taxa de desconto.

Com o objetivo de propor matematicamente e de forma prática uma metodologia para formação do preço de venda e de rentabilidade, apresentar-se-á ao longo deste trabalho a diferença entre as metodologias de alguns autores e empresários com a metodologia proposta neste trabalho.

Neste capítulo foram definidos os objetivos. Foi delimitado o problema a ser pesquisado, exemplificando as variáveis encontradas na pesquisa realizada que podem influenciar a venda. No Capítulo II apresentar-se-á a pesquisa utilizada e seu universo de atuação com a respectiva revisão bibliográfica por meio de metodologias utilizadas pelos autores que pesquisaram este tema e comparando os resultados com a metodologia proposta. No Capítulo III mostrar-se-á a metodologia proposta. Concluise no último capítulo a variação da metodologia proposta com as metodologias pesquisadas, mostrando que a metodologia proposta atende a realidade do mercado comercial.

## **II - REFERENCIAL TEÓRICO**

#### **2-1 - A importância da precificação**

A decisão da formação do preço de venda para atingir uma determinada lucratividade é tratada por diversos autores e em diversos temas de pesquisas no setor de contabilidade, economia, administração entre outros. A sede por conhecer o resultado de cada venda e poder medir o cliente, o vendedor, o fornecedor, e a própria empresa é tão grande quanto as propostas apresentadas. Verifica-se o valor e a necessidade da formação do preço de venda em alguns autores como Porter (1990:469):

> "*... reduzindo seu preço sem necessidade para aumentar seu caixa a curto prazo, ou como parte de uma campanha a longo prazo para aumentar parcela. Ele também poderia estar fazendo isso porque desconhece seus custos e pensar estar fixando preços para obter um retorno justo. O que é pior ainda .......... Portanto a razão deve ser diagnosticada com a maior rapidez e com a maior precisão possíveis."*

Demonstrando uma preocupação no resultado das vendas, pois adotar o preço de venda em relação ao concorrente, que é uma das metodologias encontradas, é muito perigoso, pois deve conhecer o resultado econômico de cada venda, se adotar o preço do concorrente poderemos produzir passivos para a empresa.

A flexibilidade do preço é bastante grande e depende de várias variáveis como: Valor da taxa de captação que a empresa possui, bem como valor da taxa de aplicação, poder de compra de mercadorias da empresa, e às vezes por isto a grande variação de maneiras propostas para sua formação.

#### Kotler (1998:435) afirma que:

*"Através da história, os preços têm sido fixados por compradores e vendedores que negociam entre si. Os vendedores pedem um preço acima do que esperam receber e os compradores oferecem menos do que esperam pagar. Através da barganha, chegam a um preço mutuamente aceitável".*

Comparando as afirmativas de Kotler e de Porter, verifica-se que deve existir um limite para a fixação de preços e este limite deve ser definido através do conhecimento do resultado da venda e para tal deve existir uma metodologia para sua detecção.

Ciente da necessidade de um processo padrão de cálculo de resultados Churchill & Peter (2000:331) apontam que *"Os preços podem ser baseados nos custos, concorrência ou valor para os clientes, mas todos os três fatores devem ser considerados".*

Com base nos custos, defendem o *markup* (índice multiplicador ou divisor, sobre o custo de aquisição da mercadoria para definir o preço de venda), definindo pela concorrência verifica-se o perigo afirmado por Porter, e pelo valor apresentado ao cliente, significa o quanto o cliente quer pagar pela mercadoria.

6

Diante de tantas variáveis, encontram-se alguns autores que acham óbvio a formação do preço de venda como Padoveze (1997:414), que retrata a necessidade de um controle gerencial e alega que a partir do custo *"a formação de preços de venda no sistema de informação contábil é apenas uma conseqüência e mais um subproduto que é facilmente obtido".* Porém, ele não define fora da contabilidade uma forma prática de formação de preços.

Outros autores acham simples a formação de preços, principalmente utilizando-se da contabilidade como exemplo Lere (1974: 5) que afirma :

> "*Em primeiro lugar, a fixação de preços é uma decisão lógica. Esta afirmativa pode parecer bastante óbvia. Mas, como tantas outras verdades óbvias, pode ser menosprezada se não for dita Na fixação de preços; uma empresa deve compilar tantas informações quantas parecerem razoáveis, possíveis e viáveis".*

Lere (1974: 71) complementa, afirmando que:

*"o uso da margem simples na fixação de preços é, provavelmente a técnica de fixação de preços mais fácil e mais comum entre as* 

*empregadas. Basta para o responsável pela fixação dos preços, conhecer o custo do produto. Ele poderá, então, escolher um percentual de margem, multiplicá-lo e, por fim, calcular o preço somando o custo com a margem em dólares."* 

Ou seja, utiliza-se do dólar para poder corrigir o produto não levando em consideração as taxas de juros e tornando óbvio a precificação.

A maioria dos autores pesquisados trata a demanda e produção como um dos fatores primordiais na formação do preço de venda. Por isso, delimitar-se-á o trabalho no setor puramente comercial, não levando em consideração o setor de produção que é encontrado em indústrias sendo tema para futuros estudos.

Este estudo busca evidenciar a taxa de juros, como preocupação decisiva, e que diferencia as metodologias encontradas.

Stigler *(*1968:*285)* afirma:

*"Se a taxa de juros pela qual se pode efetuar empréstimos (e fazê-los) for constante, o individuo poderá tomar emprestado um dólar pela promessa de resgatar (1+i) dólares por ano a partir daquela data, de modo que a linha do orçamento continua a ter a inclinação – (1+i). Todavia a suposição de uma taxa constante de juros, é implicitamente, uma suposição muito forte, normalmente, uma pessoa teria de pagar taxas mais altas de juros quanto mais tomasse emprestado, simplesmente porque o risco de falta de pagamento aumento a medida que o capital do tomador se torna menor em relação ao empréstimo. Nossa suposição de taxa constante de juros implica em que não há risco de falta de pagamento , e portanto, que o resultado dos investimentos é certo. O equilíbrio do indivíduo pode agora ser apresentado ......"* 

7

e conclui " *Numa sociedade industrial moderna, a procura de capital para investimento excede de muito a procura de consumo, exceto em tempo de guerra, e os usos produtivos do capital dominam a taxa de juros".*

Verifica-se, neste caso, a diferenciação da taxa de juros não constante e diferenciada por individuo ou empresa. No mercado pesquisado verifica-se que as taxas de captação das empresas não são iguais, bem como a taxa de aplicação, pois cada empresa possui diferenças administrativas e capacidades diferenciadas.

Os textos de Padoveze (1997:414) e Churchill & Peter (2000:331) também foram comentados por CARVALHO (2001), que concluiu:

> ..*." O preço de comercialização de um bem ou serviço é uma decisão que determina a viabilidade da organização no tempo. O mercado é que irá validar, ou não, o empreendimento. O valor de um produto ou serviço é estabelecido dentro do ambiente interno da empresa e deve*

*ser comparado com o conjunto de valores que os consumidores estão dispostos a trocar. Atualmente, por questões estruturais e conjunturais, o poder de decisão sobre os preços está nas mãos dos compradores. É papel fundamental das empresas encontrar um novo equilíbrio, pois a função do preço é viabilizar a rentabilidade do empreendimento".*

Verifica-se portanto que a decisão do preço de venda é, basicamente decidida internamente, através da influência do mercado que dita o preço que deseja pagar. Neste ínterim o empresário deve decidir com informações corretas seu limite tanto mínimo quanto máximo na decisão do preço de venda.

Para evitar a variedade de processos e teorias, criaram-se métodos de como fazer, onde alguns denominam controladoria. Porém, Catelli *(*2001: 344)*,* comenta que:

> " *A controladoria não pode ser vista como um método, voltado ao como fazer. ......"* e continua *" As bases de sustentação ao nosso enfoque de Controladoria alicerçam-se no GECON, de cujos princípios, conceitos e metodologia de operacionalização, tendo em vista nossos propósitos, enumeramos as seguintes premissas:*

*A empresa é constituída sobre o pressuposto da continuidade;*

 *A empresa é um sistema em constante interação com seu ambiente;*

*O resultado econômico é o melhor indicador da eficácia empresarial;*

*8*

*O resultado econômico é a base para a tomada de decisões; O Modelo de Gestão – derivado das crenças e valores será a carta magna que corresponde a um conjunto de definições relativas ao processo de gestão empresarial;*

*As atividades empresarias são conduzidas, de forma estruturada, por um Processo de Gestão que analiticamente corresponde ao Planejamento, Execução e Controle; As informações requeridas pelos gestores são devidamente suportadas por sistemas de informações."*

Assim, verifica-se que o resultado da venda de cada produto (resultado econômico) é basicamente a melhor medida de análise de decisão e sua determinação deve seguir uma metodologia padrão e de forma a interagir com o ambiente que a envolve.

A maioria dos autores pesquisados para a realização deste trabalho entre eles, alguns acima citados, definem bem a diferença entre o preço formado através do custo, através da margem de contribuição, diferenciam os preços marginais, preços de penetração, explicam o preço através da concorrência, porém não trazem uma

metodologia concreta sobre como formar o preço de venda, levando em consideração o que o mercado necessita, que são as variáveis básicas para a formação do preço de venda: taxa de juros, taxa de aplicação, método para calcular o preço de venda através de um determinado valor de compra, entre outros. Alguns chegam a pensar que este processo é óbvio e simples, porém não demonstram como calcular, ficando muito no mundo teórico e nenhum pouco prático.

#### **2-2 Modelos práticos de Precificação:**

#### **2- 2-1 – Metodologia de Dreyfuss (1993)**

Alguns autores já desvendam com clareza a forma prática de se calcular o preço de venda de determinados produtos como Dreyfuss (1993:. 81) que demonstra a forma de se calcular com exatidão o preço de venda de um determinado produto no setor comercial. O autor utiliza-se de uma metodologia que traz todas as taxas incidentes na venda para a data do faturamento (realização da venda) através de uma taxa de juros.

Neste caso o autor utiliza-se apenas de uma taxa de juros e explica na página 104:

> "*Para se apurar corretamente o preço de venda, é necessário que os itens constituídos do mark-up também estejam a valor presente. É a seguinte a composição porcentual do mark-up:*

*ICMS* = *X*<br>*Comissões* = *Y*  $Conissões$ *PIS = Z Finsocial = W Despesas Administrativas*  $Despesas fixas de venda = D$ *Despesas Financeiras Despesas fixas de fabricação"*

*9*

Este autor segue explicando e chega aos seguintes dados

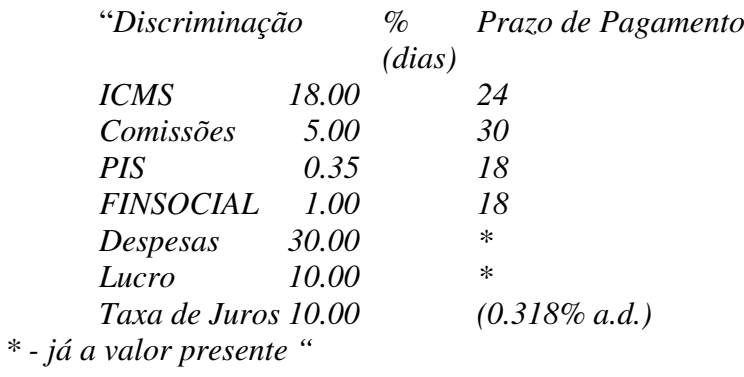

Ele conclui que se não utilizar esta taxa de juros considerando o pagamento das taxas incidentes na venda, venderia por \$ 960,00 (Dreyfuss,1993: 100)

*Tabela 3: Metodologia padrão demonstrado por Dreyfuss (1993:.100) venda a vista*

# **Dreyfuss**

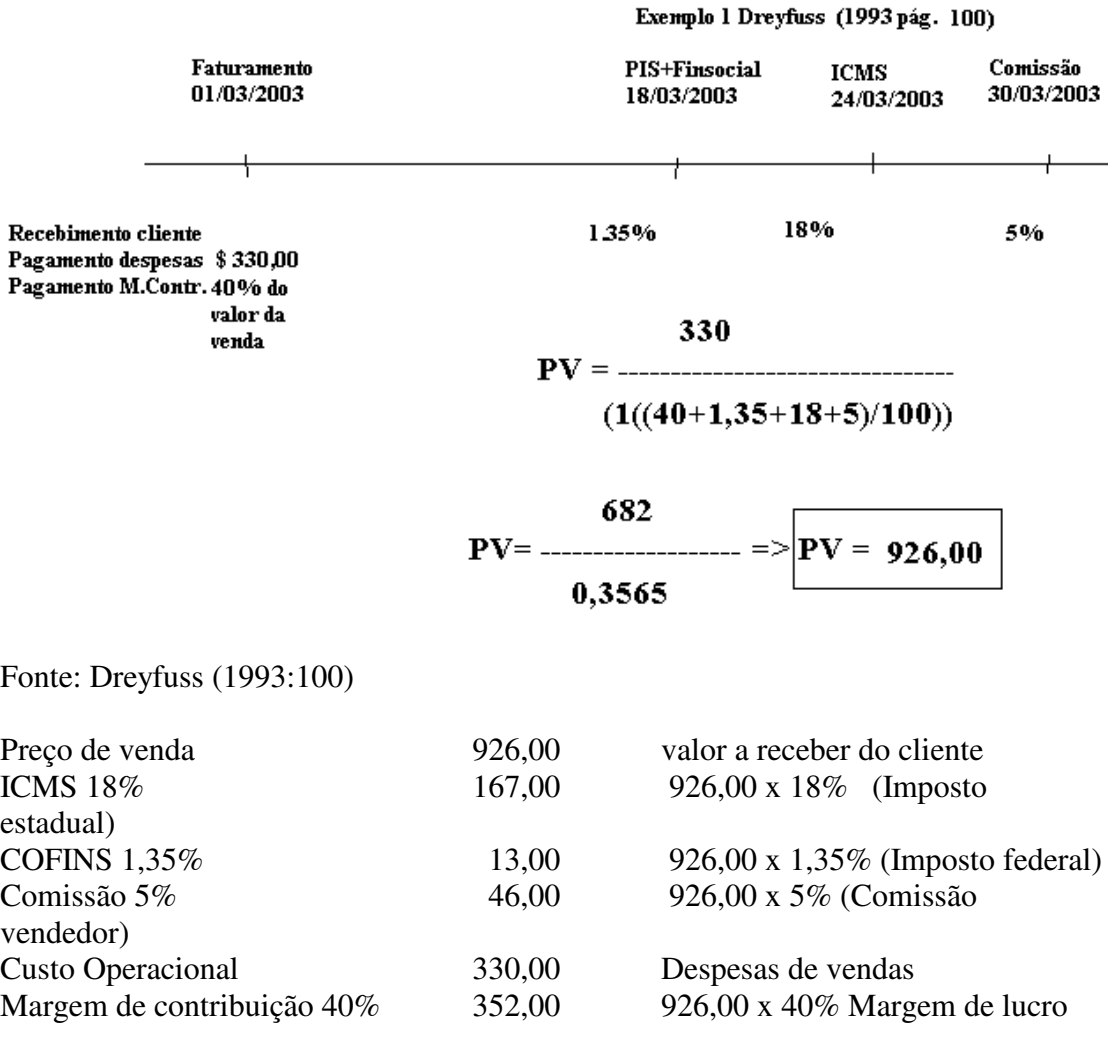

Fonte: Dreyfuss (1993:100)

10

Considerando os prazos de recolhimento, consegue vender o mesmo produto por \$880,00 Dreyfuss(1993:104-5) como venda a vista .

*Tabela 4: Metodologia adotada por Dreyfuss (1993) venda a vista*

#### **Dreyfuss**

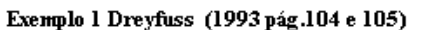

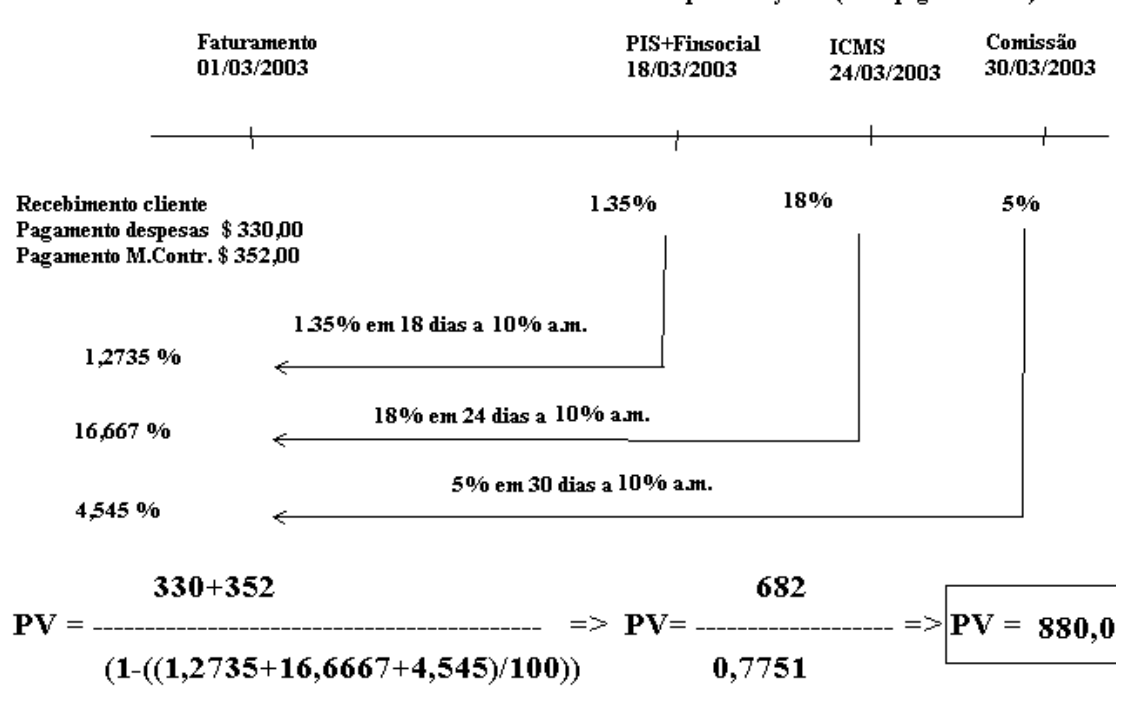

#### *Fonte: Dreyfuss (1993:104-5)*

Considerou que ganharia o mesmo valor de lucro se vendesse pelo processo sem correção: R\$ 352,00 (40% de \$926,00) pois acredita que a margem de lucro conseguida seria de 40% sobre o valor da venda a vista no processo tradicional.

Jogando na mesma fórmula, mostra que se utilizar sua metodologia, a empresa conseguiria vender por \$ 880,00 , cerca de 5% de diferença atingindo a mesma lucratividade proposta de \$ 352,00;

Valor de venda sem considerar correções das taxas incidentes na venda \$ 926,00

Valor de venda considerando correções das taxas incidentes na venda \$ 880,00

Diferença  $\qquad$ 

46,00

Sendo que \$ 46,00 representa 4,96% a menos no preço de venda que o vendedor poderá vender para atingir o resultado de \$ 352,00 desejado.Não significa que venderá mais barato e conseguirá atingir a mesma margem de contribuição, e sim , que se aplicar os recursos no mercado financeiro o lucro irá aumentar. Com isto o vendedor poderá atingir uma melhor margem de contribuição ou manter a mesma margem desejada vendendo mais barato.

11

Porém quando considera a venda a prazo, utiliza-se a mesma taxa de juros de 10% para trazer as taxas incidentes da venda para o valor presente.

*Tabela 5: Metodologia adotada por Dreyfuss (1993) venda a prazo - Deflação*

#### **VENDA A PRAZO**

## **Dreyfuss**

Exemplo 1 Dreyfuss (1993 pág. 109)

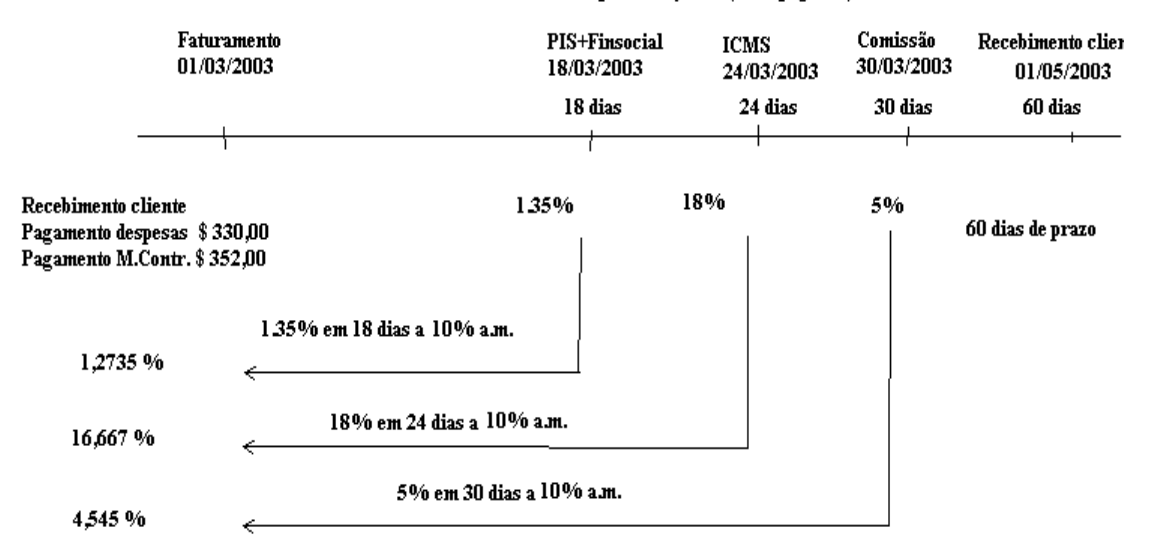

*Fonte: Dreyfuss (1993:109)*

Propõe na página 108 e 109:

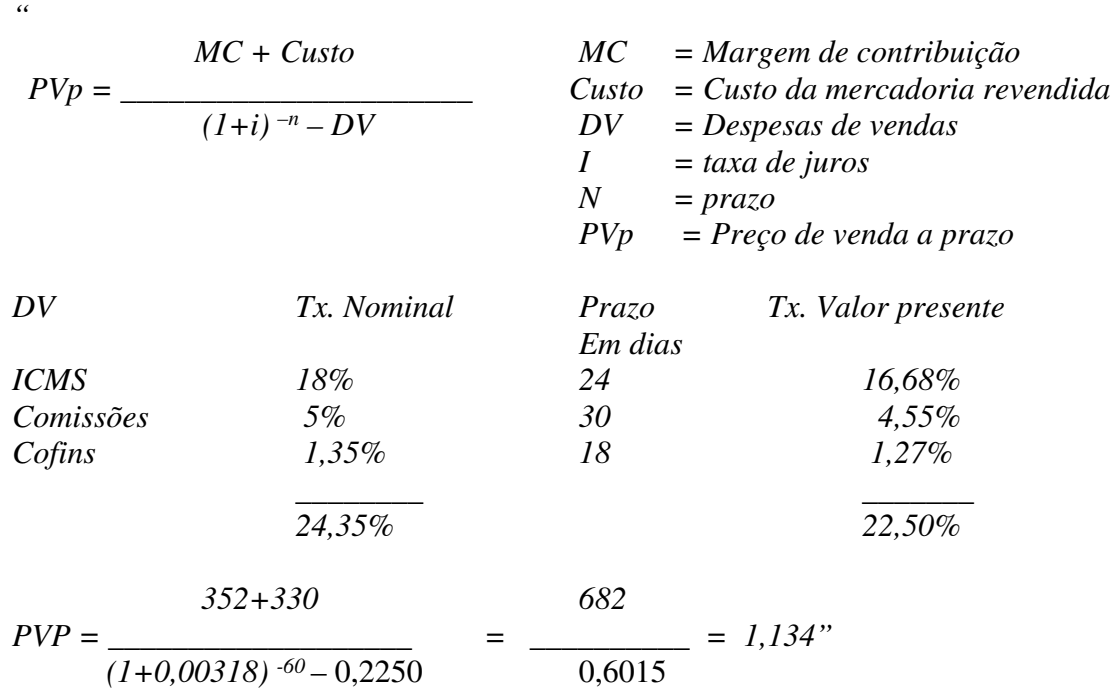

*Tabela 6: Metodologia Dreyfuss (1993) venda a prazo – RESULTADO* 

12

## **Dreyfuss**

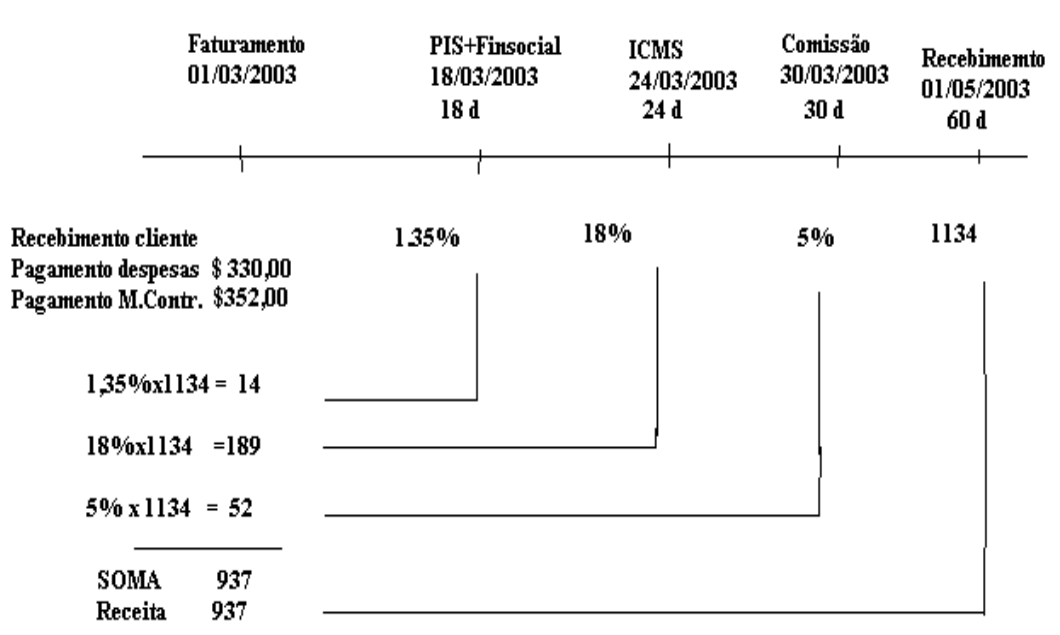

Fonte: Dreyfuss (1993:.109)

Neste ponto é que está a maior divergência entre a metodologia apresentada com as outras metodologias pesquisadas pois Dreyfuss utiliza-se da taxa de juros enquanto outros autores como Assef utilizam-se da taxa de aplicação e outros autores como O SEBRAE (RS) não utilizam de nenhuma correção das taxas incidentes na venda.

## **2- 2 -2– Metodologia de Assef**

ASSEF (2003:50*),* relata o seguinte sobre taxa de juros:

*" O que acontece quando sua empresa concede um prazo de venda de qualquer produto /serviço ? Além de postergar o recebimento do valor, prejudicando o seu fluxo de caixa, a sua margem de contribuição real, ou seja, descontada do custo financeiro, é também prejudicada. Isto ocorre porque há uma perda financeira correspondente ao prazo concedido.*

*Suponhamos que o produto ou serviço tenha sido recebido à vista. Se sua empresa estiver capitalizada, você investiria este valor em qualquer aplicação do mercado financeiro, que lhe traria uma determinada remuneração. A taxa a ser utilizada como comparativa deve ser aquela de aplicação de seus recursos, que certamente é bastante inferior à de captação.*

*Por que utilizar a taxa de aplicação e não a de captação? Porque o empresário não deve levar a mercado, portanto, ao preço de venda, uma situação de má administração conjuntural de seu negócio. Se a taxa de captação de recursos for utilizada, seu preço deverá ficar acima do praticado por empresas mais capitalizadas. "* e continua

*" Veja este exemplo: duas empresas vendem roupas em um shopping. A empresa A está capitalizada, portanto, não toma recursos no mercado financeiro e vende o produto X por R\$ 100,00 à vista. A empresa B toma recursos em banco, descontando seus títulos à taxa de 8% ao mês e vende o mesmo produto X por R\$ 100,00 à vista. Suponhamos que ambas, para incrementar suas vendas, precisem ampliar os prazos de pagamento para 60 dias. A empresa A poderá, perfeitamente, aplicar como multiplicador do preço a vista um custo financeiro de digamos, 2% ao mês, visto ser esta a taxa máxima de remuneração de seu capital. Portanto, numa venda a 60 dias, seu preço de venda, utilizando-se juros compostos, ou seja, juros sobre juros, seria de R\$ 104,04 (100x 1.02x 1.02) ou simplesmente R\$ 104,00. A empresa B, captadora de recursos no mercado financeiro, se utilizasse as taxas de captação, deveria vender, no mínimo, R\$ 116,00 (100+8+8). Deve ser ressaltado que os descontos de títulos são feitos utilizando-se o mecanismo de juros simples. Como se percebe, a não utilização da taxa de aplicação, também chamada de taxa mínima de atratividade, levaria a empresa B a perder mercado, vendas e, conseqüentemente, socorrer-se cada vez mais de* 

Nota-se claramente que o autor também utiliza apenas uma taxa de juros e que a taxa utilizada é a taxa de aplicação do mercado padrão, ou seja, não é o que a empresa consegue aplicar e muito menos o que a empresa consegue captar (taxa de captação).

*desconto de títulos, o que geraria uma "bola de neve" negativa"* 

No caso do livro acima mencionado, Roberto Assef , o autor, em nenhum instante desta publicação corrige as taxas incidentes nas vendas como Comissão, Frete, Pis, Confins, IRPJ, Contribuição Social, Margem, Imposto Simples, corrigindo praticamente o valor de compra da mercadoria, o valor de venda da mercadoria e a margem de contribuição, como é apresentado nas páginas 61, 62, 64, 67, 71, 80, 98, 104, 105 e 106.Em síntese, o autor corrige pela taxa de aplicação do mercado apenas alguns itens incidentes na venda, diferente de Dreyfuss , que considera todas as taxas incidentes na venda.A semelhança é que os dois trabalham a valor presente com a data do faturamento, ou data da realização da venda.

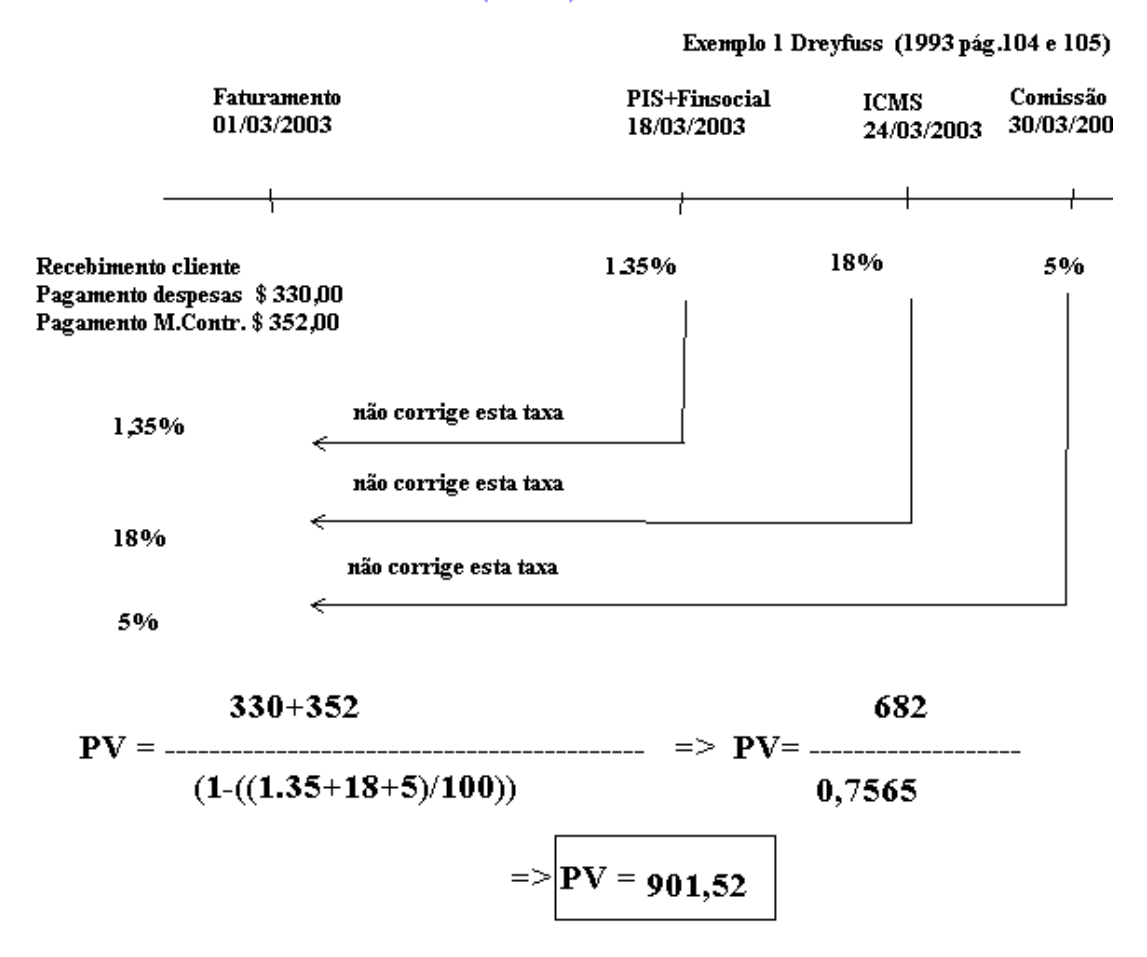

#### PROCESSO ASSEF (2003)

Fonte: Pesquisa do autor

Verifica-se que utilizando a metodologia de Assef no exemplo da página 104 de Deryfuss, por ser uma venda a vista e por não corrigir as taxas incidentes na venda, venderia por \$ 901,52 diferente dos dois processos demonstrados por Dreyfuss.

 Aqui, comprova-se uma variação nas metodologias pesquisadas pois Dreyfuss, utiliza-se da taxa de juros de captação do mercado (10%) e corrige as taxas incidentes na venda, mesmo sendo venda a vista, já Assef , não corrige as taxas incidentes na venda e mesmo se utilizar, adota a taxa de aplicação para trazer as taxas a valor presente (2%).

A obra de Assef "Guia Prático de Formação de Preços", vem com um software de precificação que utilizando seu exemplo, mostra claramente que Assef , corrige as taxas incidentes na venda pela taxa de aplicação sendo apresentado no quadro abaixo:

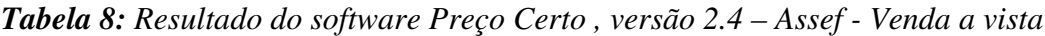

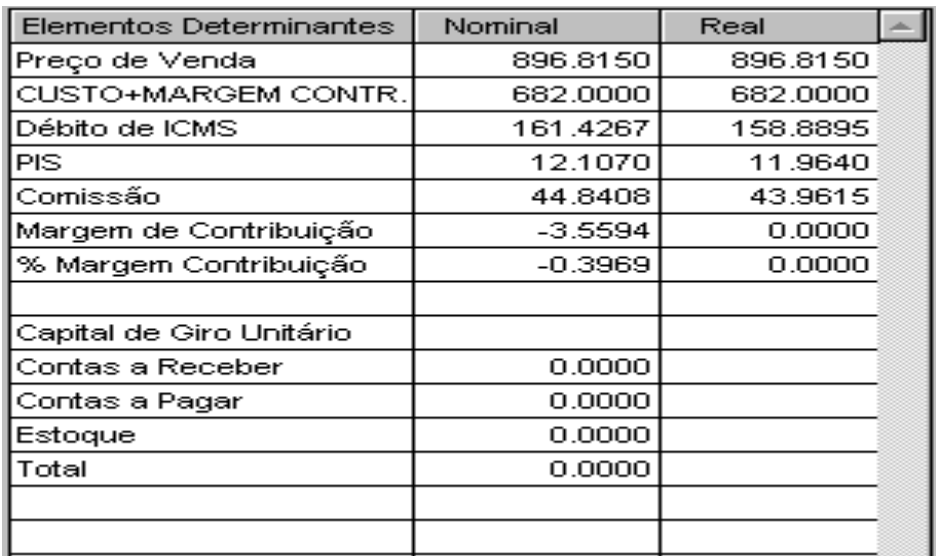

Fonte: Software Preço Certo V.2.4 (2003) de Assef

Ou seja, venderia por \$ 896,81 se utilizarmos a metodologia de seu software, que corrige as taxas incidentes na venda.

Verifica-se: na coluna 3 (Valor real) valor na data do faturamento

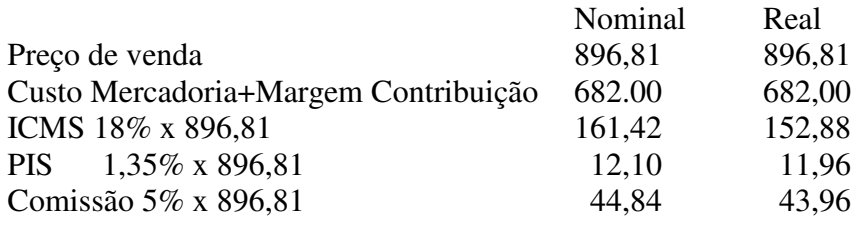

Totais 0,00 **Figura** 1 – Composição dos valores incidentes na venda a valor presente Fonte: Software Preço Certo V.2.4 (2003) Assef

Em síntese Assef(2003), venderia por \$ 896,81 e aplicaria as taxas a 2%, deflacionando-as proporcionalmente ao prazo de recolhimento de cada taxa sendo:

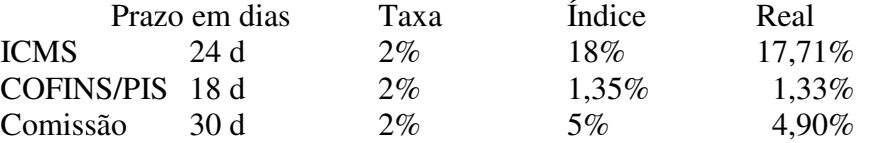

Utilizando-se a metodologia padrão teremos:

$$
PV = \frac{Custo + Margem}{(1-(17,71+1,33+4,9)/100))} \quad PV = \frac{682}{0,7605} \implies PV = 896,81
$$

OBS= 152,88 = 17,71% de 896,81 (deflação da taxa de ICMS em 18 dias) E assim deflaciona todas as taxas da venda até a data do faturamento

Esta variação do resultado a ser vendido pelas metodologias pesquisadas aumenta quanto maior o prazo dado ao cliente, sendo que utilizar-se-á o mesmo exemplo de Dreyfuss (1993:. 104-105) e calcular-se-á pela metodologia de Assef (2003) o valor a ser vendido:

*Tabela 9: Metodologia ASSEF - venda a prazo–Deflação pela taxa de aplicação*

#### **ASSEF**

#### **VENDA A PRAZO**

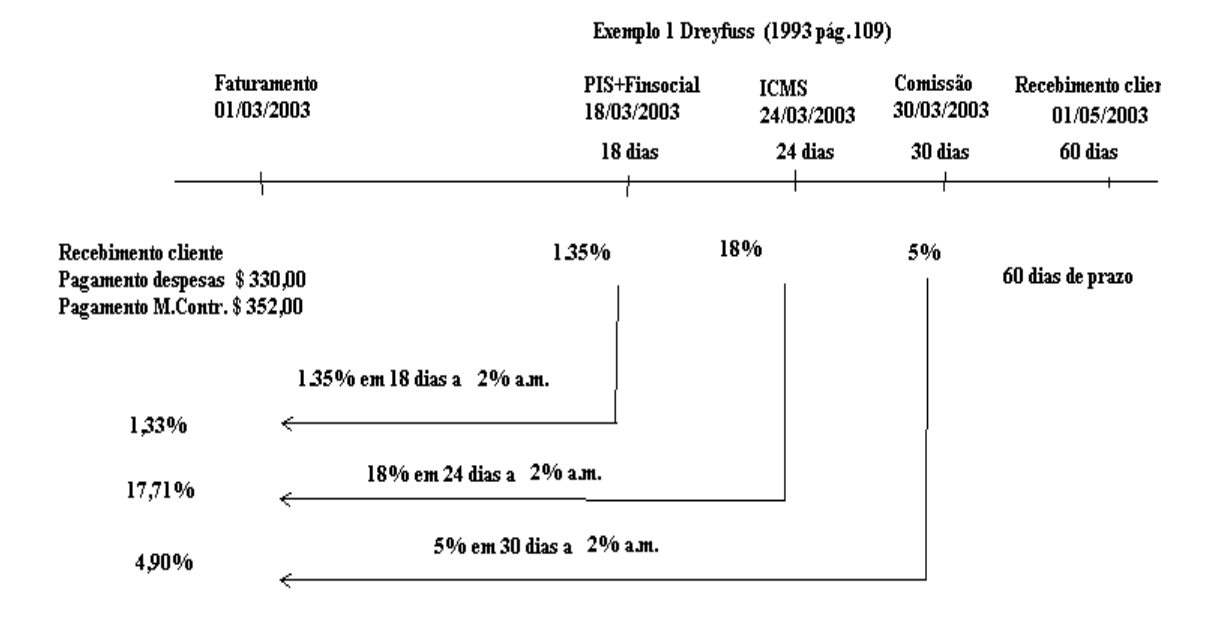

Fonte: Pesquisa do autor

Utilizando a metodologia de Assef através de seu software que acompanha seu livro, teremos:

Assef adota a taxa de aplicação para corrigir as taxa incidentes na venda até a data do faturamento ou da venda, temos:

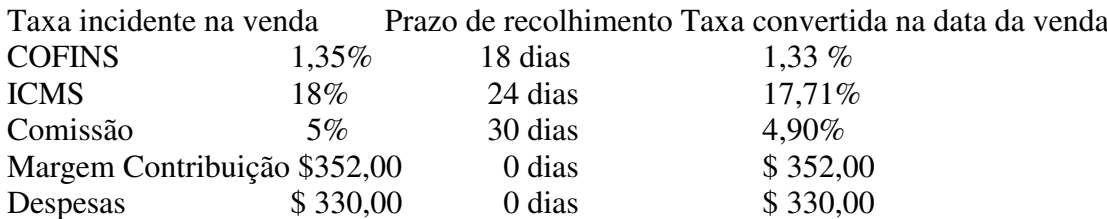

Verifica-se que a margem de contribuição e as despesas não foram corrigidas pois estão na data do faturamento sendo 0 dias de correção.

| Elementos Determinantes  | Nominal    | Real     |  |
|--------------------------|------------|----------|--|
| Preço de Venda           | 945.0725   | 908.3742 |  |
| CUSTO+MARGEM CONTR.      | 682.0000   | 682.0000 |  |
| Débito de ICMS           | 170.1131   | 167.4393 |  |
| PIS                      | 12.7585    | 12.6078  |  |
| Comissão                 | 47.2536    | 46.3271  |  |
| Margem de Contribuição   | 32.9474    | 0.0000   |  |
| % Margem Contribuição    | 3.4862     | 0.0000   |  |
|                          |            |          |  |
| Capital de Giro Unitário |            |          |  |
| Contas a Receber         | -1890.1451 |          |  |
| Contas a Pagar           | 0.0000     |          |  |
| Estoque                  | 0.0000     |          |  |
| Total                    | -1890.1451 |          |  |
|                          |            |          |  |
|                          |            |          |  |
|                          |            |          |  |

*Tabela10: Resultado do software Preço Certo,versão 2.4 – Assef - Venda a prazo*

Fonte: Software Preço Certo V.2.4 (2003) de Assef

Neste caso Assef propõe vender por \$ 945,07 .

Verifica-se: na coluna 3 (Valor real na data do faturamento (data da venda))

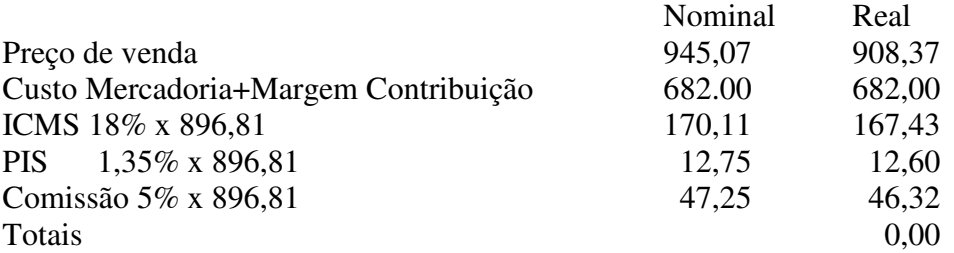

**Figura 2** – Composição dos valores incidentes na venda a valor presente Fonte: Software Preço Certo V.2.4 (2003) Assef

Comprovando que o exemplo acima citado deflaciona as taxas a 2% a.m. sendo:  $\frac{1}{2}$  945,07 em 609,07

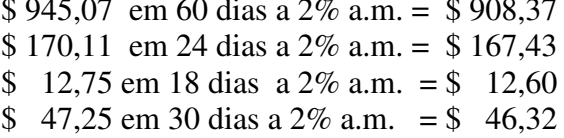

Assef utiliza em seu trabalho a taxa de aplicação e corrige as taxas incidentes ao valor do faturamento.

Com tais referências, verifica-se que a formação do preço de venda e o resultado econômico são informações primordiais para decisão e análise das empresas. Encontra-se uma variedade de autores referenciando sua importância, porém não mostram como realizá-lo, com exceção de alguns autores como Assef e Dreyfuss que demonstram matematicamente sua proposta de precificação, apesar de divergentes entre si.

Divergências tais como:

 Assef utiliza em sua obra a taxa de aplicação para trazer o preço de venda e da compra do produto, bem como a margem de contribuição a valor presente, não trazendo outras variáveis como ICMS, PIS, entre outras. Enquanto que Dreyfuss

utiliza a taxa de desconto de títulos (taxa de juros) trazendo todas as taxas incidentes na venda a valor presente.

#### **2-2-3 – A variação das metodologias**

Como exemplo de uma venda a vista, mostrada na página 11, Dreyfuss propõe vender por \$ 880,00 (pág.11) enquanto que Assef propõe vender por \$ 901,52 (pág.15) ou \$ 896,81 (pág.16).Diferença de \$ 16,81, cerca de 2%. Qual preço deve-se adotar ?

 Na venda a prazo Dreyfuss propõe vender por \$ 1134,00 (pág.13) enquanto que Assef propõe vender por \$ 945,07. Diferença de \$ 188,93, quase 20%. Qual é, portanto, a metodologia mais correta para ser adotada no mercado comercial ?

Em comparação com a metodologia apresentada a divergência existe, pois utiliza-se 3 taxas de juros para se precificar pois é assim que o comercio trabalha, ou seja, quando da necessidade de capital, utiliza-se de captação de recursos, quando existe sobra de capital utiliza-se a taxa de aplicação, porém deve-se comparar com a taxa de desconto de título para verificar a melhor opção da venda.

Para reforçar a necessidade da utilização de 3 taxas, verifica-se com Guerreiro e Catelli (2001:.380) que as instituições financeiras trabalham com estas taxas definindo o spread.

"*....spread formado pela diferença de taxas de oportunidades de captação e de aplicação..." e* continua na página 382 com o quadro demonstrativo da diferença entre a taxa de captação e de aplicação de recursos.

*Tabela 11 - Exemplo de aplicação do modelo de informação para a avaliação de resultados e desempenhos – GECON – ao caso, de uma agência bancária.*

| Taxa de inflação prevista             | $4\%$ |
|---------------------------------------|-------|
| Custo de oportunidade de aplicação    | $9\%$ |
| Custo de oportunidade de captação     | $6\%$ |
| $F_{\alpha\beta}$ $GFAAY$ (2001.2021) |       |

*Fonte: GECON ( 2001:382)*

Catelli mostra no seu livro e neste quadro, claramente a diferença entre a taxa de aplicação de recursos com a taxa de captação, onde verifica-se

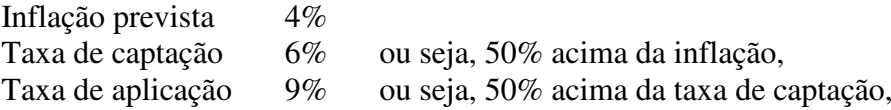

Catelli mostra o quadro na visão de uma instituição financeira, sendo que para analisar o setor comercial, temos que a taxa de captação da agência bancária é a taxa de aplicação da empresa, e a taxa de aplicação da agência bancária é a taxa de juros paga pela empresa.

A data de convergência das taxas é mostrada nos autores acima mencionados como a data de faturamento diferente da metodologia proposta que define a data de convergência como a data da entrada do primeiro recurso, trabalhando com regime de caixa o autor deste trabalho apresentará no Capítulo III a metodologia proposta.

A coincidência com as metodologias pesquisadas é a de definir o resultado de venda de cada item comercializado e assim através deste resultado se tomar decisões.

Portanto, o objetivo principal deste trabalho é propor uma metodologia mais condizente com a realidade do mercado de trabalho das empresas comerciais, ou seja, quando se necessita de recursos, utiliza-se a taxa de juros, quando possuímos recursos

disponíveis aplica-se estes recursos a uma taxa de aplicação, não adotando sempre a data de faturamento como a data para trazer as taxas a valor presente.

19

## **III – METODOLOGIA E PESQUISA**

#### **3-1 Procedimento Metodológico**

#### **3-3-1. Definição do problema**

Toda empresa comercial necessita comercializar seus produtos e para tanto necessita de um procedimento para precificar seus produtos. Portanto, o problema está em investigar qual a metodologia ideal para precificação e cálculo do resultado de uma venda pois matematicamente trabalhando com as mesmas variáveis deve existir apenas um único valor do preço de venda de um determinado produto e consequentemente um único valor para o resultado da venda. Comparando com outras metodologias adotadas pelo mercado e alguns autores relatados neste trabalho, comprovaremos a eficiência da metodologia proposta.

### **3-1-2. Delimitação do problema**

Focar-se-á apenas em empresas comerciais onde compram produtos para comercializar. Isto pois a metodologia utilizada para o setor de produção e serviço leva em consideração outras variáveis e processos não documentados neste trabalho e que podem ser base para trabalhos futuros.

### **3-1.3. Variáveis identificadas**

Levar-se-á em consideração a maioria das variáveis que se utiliza para realizar uma venda sendo:

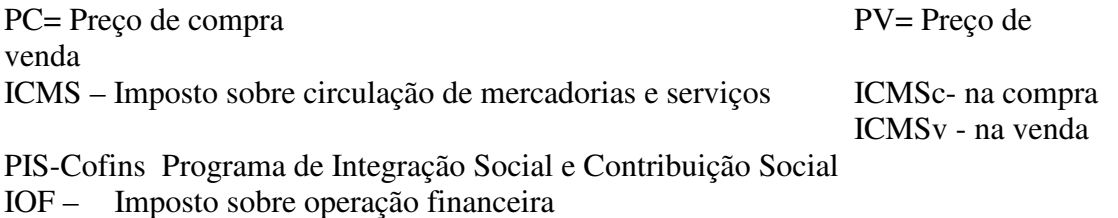

- Cf Custo Fixo Custo fixo da empresa comercial ou departamento<br>Ti Taxa de iuros Taxa adotada pelo mercado de captação
- Taxa de juros –Taxa adotada pelo mercado de captação
- Ta Taxa de aplicação Taxa adotada pelo mercado de aplicação
- Td Taxa de descontos de títulos Taxa de desconto de títulos
- PM- Cálculo do prazo médio de compra e de venda
- Frc- Frete de compra
- FRv- Frete de venda entre outras.

Além, das variáveis oscilantes individuais de cada empresa pesquisada, que são as Taxas de juros e a Capacidade de captação e aplicação financeira.

#### **3-2 A Pesquisa**

#### **3-2-1. Metodologia**

Comparou-se algumas metodologias propostas por alguns autores como Assef (2003) e Dreyfuss (1993). Utilizou-se os próprios exemplos destes autores e foi identificada divergências entre os autores mencionados bem como divergência com a realidade comercial. As empresas sempre trabalham com fluxo de caixa, ou seja, entrada e saída de recursos e é baseado neste princípio que será fundamentado os testes dos resultados dos autores mencionados e os resultados da metodologia proposta . Diante do resultado do fluxo de caixa ira se comparar a fidelidade das metodologias estudadas.

## **3-2-2. Técnica de coleta de dados**

Por ser uma pesquisa técnica e objetiva, utilizou-se dos próprios exemplos dos autores acima mencionados. Os exemplos dos autores foram calculados e comparados entre si e com a metodologia proposta.

Os dados e resultados da pesquisa foram tratados por meio de técnicas de estatística com o auxílio dos seguintes softwares.

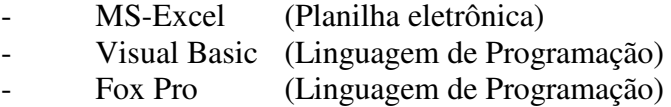

#### **3-2-3. Procedimento da pesquisa**

A pesquisa foi feita por meio de autores que tratam do tema, conforme capítulo II, Referencial Teórico. Procurou-se exemplificar, conforme esta pesquisa, as metodologias utilizadas pelos autores, no sentido de identificar as principais divergências relacionadas ao tema.

#### **3-2-4- Objetivos do pesquisador**

Foram realizadas pesquisas das metodologias de precificação existentes no mercado comercial, acadêmico e literário, relatadas neste trabalho, para testificar a veracidade e eficiência da metodologia proposta.

A metodologia proposta surgiu quando da informatização de uma empresa comercial que revende peças e implementos agrícolas na região do Triângulo Mineiro e do Alto Paranaíba, sendo que o valor de venda de seus produtos girava em torno de \$0.01 a mais de \$ 500.000,00 (\*) e que possuía mais de 7 filiais no ano de 1984. Ao informatizar o setor comercial verificou-se que não existia dentro da empresa um padrão de precificação e cálculo de resultado das vendas, trazendo para a empresa problemas interdepartamentais e falta de informação real para se tomar decisão (perca de vendas, vendas com prejuízo, estoque de mercadorias em excesso, pagamento de comissão sobre volume de vendas, mesmo com prejuízos, entre outras). Analisando a forma de trabalho desta empresa, desenvolveu-se uma metodologia que modificou a sua maneira de administrar, precificar e tomar decisão. Diferença grande pois antes adotava o faturamento como melhor indicador de análise, atualmente adota o resultado das vendas como indicador de decisão para pagamento de comissão, premiação e análise.

 Há mais de 15 anos utilizando esta metodologia proposta neste trabalho, a empresa atualmente paga comissão sobre o resultado das vendas para os vendedores e gerentes. Diante deste quadro colocou-se a metodologia em outras empresas comerciais e comparou com outras metodologias encontradas em empresas do meio comercial, bem como alguns softwares de precificação existentes no mercado como Preço Certo, versão 4.2, da Lucre Consultoria de Lucratividade de Roberto Assef, Empresário, versão 2.0, apoiado pelo Sebrae –MG, e alguns autores literários, como demonstrado no referencial teórico deste trabalho.

Como a metodologia foi aceita por empresas comerciais que utilizam software do autor, bem como sua utilização para se precificar e calcular o resultado das vendas de cada item, cliente, vendedor, departamento, unidade de centro de custos e por ser utilizada diariamente, foi denominada como SLL – Sistema Ligiano de Lucratividade ou simplesmente Ligiano em homenagem a esposa do pesquisador desta metodologia.

Verificando sua praticidade no mercado, iniciou-se a comparação da metodologia proposta com o mercado literário, e verificou a grande variação de metodologias propostas, bem como uma grande variação de métodos utilizados pelo mercado que se modificam durante os anos, como comprova Cogan (1999:.140): "*A pesquisa de 1983 indicou que 82% das firmas fixavam seus preços baseados nos custos plenos, enquanto 17% o faziam baseados nos custos variáveis. Na pesquisa de 1993, 70% das empresas determinavam o preço baseado no custo pleno, 12% baseado no custo variável e 18% usavam o preço baseado no mercado."* 

Portanto este trabalho propõe uma metodologia de precificação e de cálculo da margem de contribuição de vendas, diferente das metodologias relatadas neste trabalho, uma vez que adiciona as variáveis de taxa de juros, desconto e aplicação, bem como defini a melhor data para levar as taxas incidentes em uma venda a valor presente, como ocorre no mercado comercial. Outro objetivo será propor modificar o foco das decisões comerciais sobre o valor faturado para o foco sobre resultado do faturamento.

#### **3-2-5- Quadro teórico de referência para comparação**

A metodologia desenvolvida pelo pesquisador foi comparada com as metodologias apresentada neste trabalho e tem como base as datas básicas de referência.

Para melhor comparação com as metodologias apresentadas, definiu-se uma data para ser vendida o produto (dv), uma data para recolhimento dos tributos incidentes na venda (ICMS,PIS,Comissão) e uma data para recebimento da venda (dr), como mostra a tabela 12. Como os valores dos tributos e as datas são iguais, iremos comparar o resultado das metodologias e suas considerações.

|        | ICMS compra    |            | Venda           |            |                       |     |    | Recebimento |                |      |
|--------|----------------|------------|-----------------|------------|-----------------------|-----|----|-------------|----------------|------|
|        | Aproveitamento |            |                 |            |                       |     | Dr |             |                |      |
|        | ↑Dic           |            | Dv <sup>4</sup> |            |                       |     |    |             |                |      |
|        |                |            |                 |            |                       |     |    |             |                |      |
|        |                |            |                 |            |                       |     |    |             |                |      |
|        |                |            |                 |            |                       |     |    |             |                |      |
|        |                |            |                 |            |                       |     |    |             |                |      |
|        |                |            |                 |            |                       |     |    |             |                |      |
|        |                |            |                 |            |                       |     |    |             |                |      |
| Compra |                | Pagamento  |                 | Custo Fixo | Pis+Cofins ICMS venda |     |    |             | Comissão Frete |      |
| Dc     |                | Compra     |                 | Dcf        | <b>Dpis</b>           | Div |    |             | Dco            | Dfre |
|        |                | <b>Dpc</b> |                 |            |                       |     |    |             |                |      |
|        | ni             |            |                 | n1         |                       |     |    |             |                |      |
|        |                |            |                 |            | n2                    |     |    |             |                |      |
|        | <b>PRAZOS</b>  |            |                 |            |                       | n3  |    |             |                |      |
|        |                |            |                 |            |                       |     | n4 |             |                |      |
|        |                |            |                 |            |                       |     |    |             | n5             |      |
|        |                |            |                 |            |                       |     |    |             |                | nБ   |
|        |                |            |                 |            |                       |     |    |             |                |      |

**Tabela 12:** Fluxo taxas e respectivas datas de recolhimento incidentes em uma venda

Fonte: Pesquisa do autor

Prazos –

Ni – prazo entre pagamento da mercadoria até o aproveitamento do ICMS compra

N1- prazo entre o pagamento da mercadoria até o recebimento médio do cliente

N2- prazo entre o pagamento do Custo Fixo até o recebimento médio do cliente

N3- prazo entre o pagamento do PIS até o recebimento médio do cliente

N4- prazo entre o pagamento do ICMS venda até o recebimento médio do cliente

N5- prazo entre o pagamento da comissão até o recebimento médio do cliente

N6- prazo entre o pagamento do frete de venda/compra até o recebimento cliente

Dc – data da compra da mercadoria para comercialização

Dic – data do aproveitamento do ICMS de compra

Div – data do pagamento do ICMS de venda

Dc- data do pagamento da compra

Dcf - data do pagamento do Custo Fixo

Dpis- data do pagamento do PIS+Cofins

Dcom - data de pagamento da comissão

#### Df - data de pagamento do frete de venda

Baseado nesta tabela de prazos de recolhimento de tributos incidentes na venda, verifica-se que a metodologia proposta não corrige as taxas a valor presente (data do faturamento) e sim para a data do recebimento do cliente sendo que se a data de recolhimento de algum tributo for anterior a data de recebimento do cliente, utilizar-se-á a taxa de captação (juros) para inflacionar as taxas; e ao contrário, se a data de recolhimento do tributo estiver posterior ao recebimento do cliente, irá deflacionar o tributo a uma taxa de aplicação.

Verifica-se que Dreyfuss utiliza-se apenas da taxa de juros para levar as taxas ao valor da venda (tabelas 4,5,6) , já Assef utiliza a taxa de aplicação (tabelas 7,8,9), e o SEBRAE –RS não utiliza nenhuma taxa de correção. Verifica-se também que os autores deflacionam ou inflacionam as taxas até a data do faturamento, considerando apenas a data do faturamento como data de referência, sendo que a metodologia proposta utiliza-se conforme a necessidade, a taxa de juros, a taxa de aplicação e trata a data de referencia como a data real de recebimento da venda. Estas diferenças tornam as metodologias propostas bem distintas retornando um resultado bastante diferente umas das outras.No quadro abaixo iremos demonstrar as considerações de cada metodologia pesquisada neste trabalho que levam as divergências de resultados.

| Item                      | Deyfrus 1993  | <b>Assef 2003</b> | Sebrae 2003  | Proposta    |
|---------------------------|---------------|-------------------|--------------|-------------|
| Taxa de juros             | Utiliza       | Não utiliza       | Não utiliza  | Utiliza     |
| Taxa de aplicação         | Não Utiliza   | Utiliza           | Não Utiliza  | Utiliza     |
| Correção das Taxas        | Todas taxas   | <b>Algumas</b>    | Nenhuma taxa | Todas as    |
| incidentes na venda       |               | taxas             |              | taxas       |
| Taxa de desconto          | Não utiliza   | Não Utiliza       | Não Utiliza  | Utiliza     |
| títulos                   |               |                   |              |             |
| Data de referencia para   | Data da venda | Data da           | Nenhuma      | Data média  |
| corrigir taxas incidentes |               | venda             |              | recebimento |
| na venda                  |               |                   |              |             |
|                           |               |                   |              |             |

**Tabela 13-** Comparação entre as considerações das metodologias estudadas

Fonte: Pesquisa do autor

Devido às divergências entre as metodologias anotadas na tabela 13, as mesmas encontram resultados diferentes. Verifica-se que o mercado adota não apenas uma taxa de juros como referencia, relatado por Catelli (2003:382) demonstrado na Tabela 11, e sim várias taxas conforme sua necessidade, pois quando da necessidade de recursos o mercado cobra uma taxa de captação denominada taxas de juros ou de desconto de títulos, quando há excesso de recursos, o mercado paga apenas uma taxa denominada taxa de correção.

Neste capítulo é feita a comparação das metodologias de Dreyfuss e Assef , com a metodologia proposta utilizando-se da realidade do mercado comercial. Foram utilizadas como base duas metodologias, por ser as que mais se aproximam da proposta deste trabalho, cujos resultados são apresentados a seguir.

### **4-1 – A METODOLOGIA PROPOSTA**

A metodologia proposta leva em consideração o fluxo de caixa real da empresa utilizando-se de taxas de aplicação e de captação (juros), além de trazer as taxas incidentes na venda como o custo de aquisição da mercadoria para revenda para a data do recebimento do cliente, diferentemente das metodologias mostradas que trazem a valor presente (data do faturamento).

Utilizar-se-á um exemplo de venda do livro de Dreyfuss (1993:.104), e com os mesmos dados calcular segundo a proposta de Dreyfuss , Aseef e a metodologia proposta para comparar os resultados.

Inicialmente apresentaremos o exemplo de uma venda qualquer, conforme exemplo de Dreyfuss (1993:100)

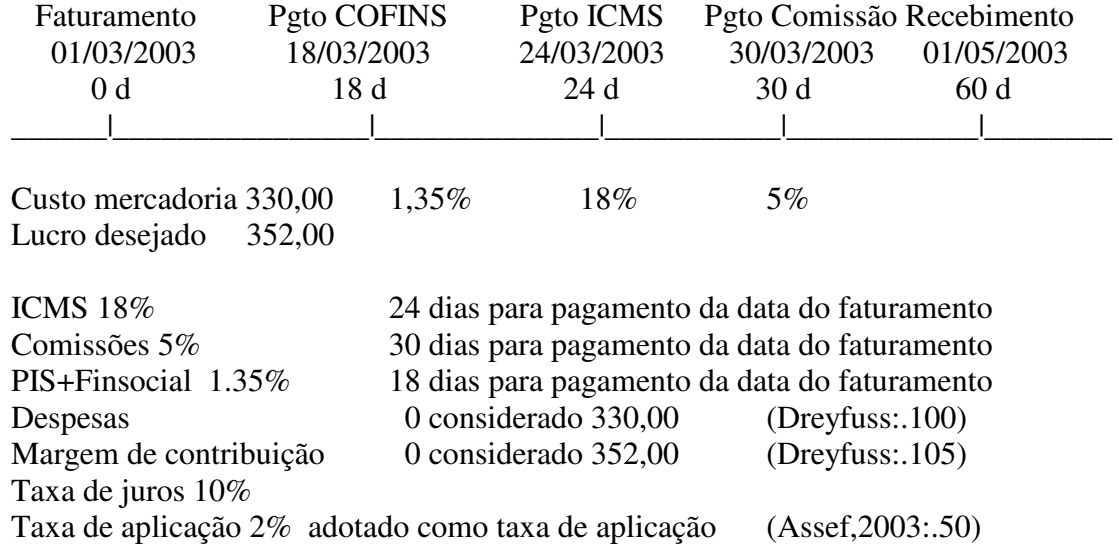

## **4-1-1- A VENDA (exemplo de uma venda qualquer)**

**Figura 3**: Exemplo de uma venda qualquer Fonte: Dreyfuss ,(1993 página 100 a 105)

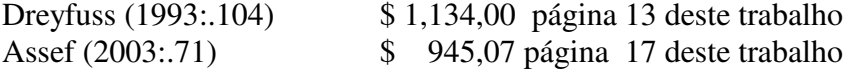

## **Qual o valor correto a ser vendido ? Qual a metodologia a ser adotada ?**

Com estas questões, este trabalho propõe uma metodologia de precificação adotando a realidade comercial pesquisada.

**Tabela 14 –** Processo de deflação das taxas incidentes na venda utilizado pelos autores

25

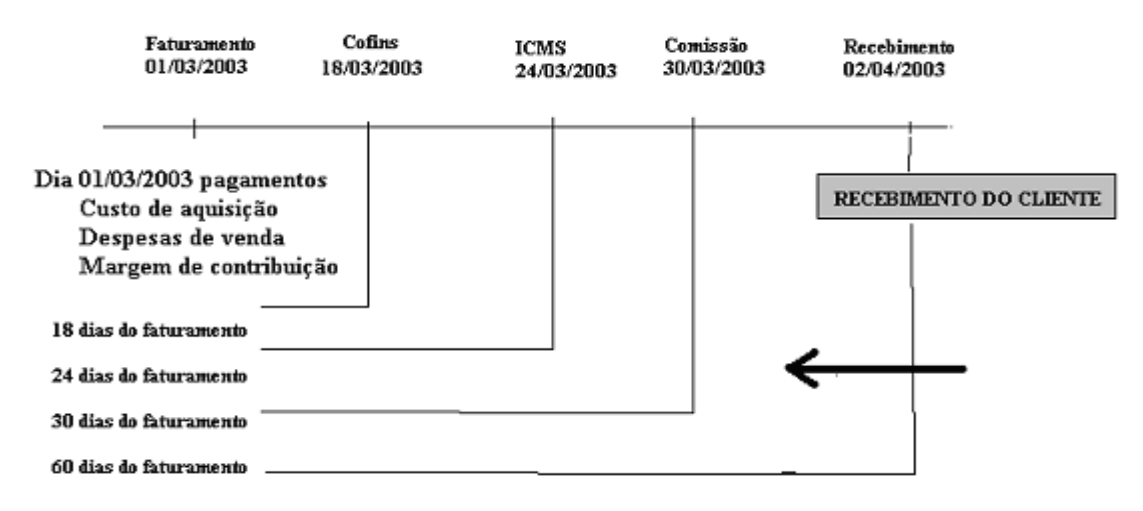

## Perfil do quadro de correção de taxas pela metodologia ASSEF e Dreyfuss

Fonte: Pesquisa do autor

O quadro mostra que Dreyfuss e Assef, corrigem todas as taxas a valor presente (data da venda), sendo que um adota a taxa de juros de mercado para deflação e o outro adota a taxa de captação, sendo a taxa adotada pelo mercado financeiro. Verifica-se no quadro abaixo que a metodologia proposta modifica a data de levar as taxas a valor presente, considerando a data do recebimento do cliente, tornando as datas de correção totalmente diferentes da proposta por Dreyfuss e Assef

**Tabela 15 –** Processo de correção das taxas incidentes na venda proposta pelo autor

## Perfil do quadro de correção de taxas pela metodologia proposta

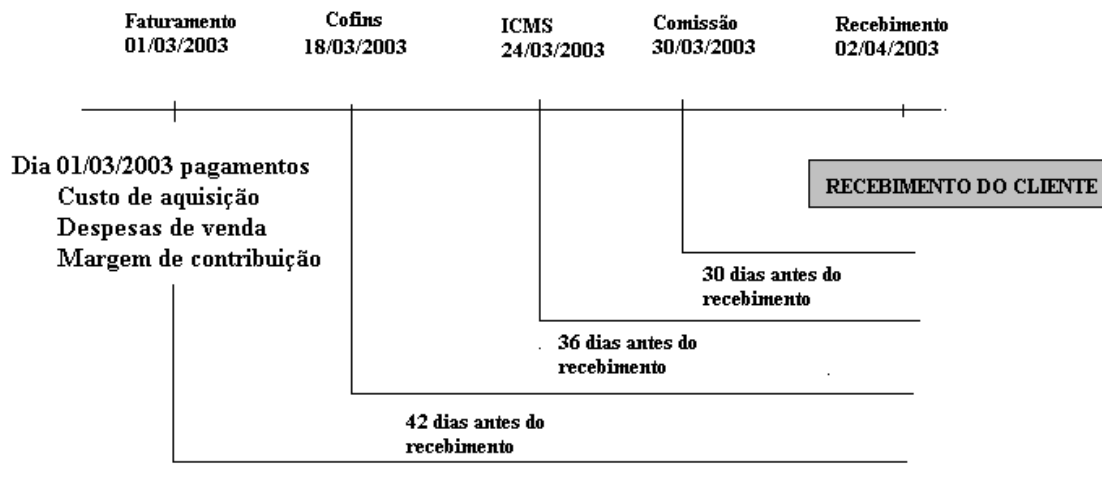

60 dias antes do recebimento do cliente

Fonte: Pesquisa do autor

26

Verifica-se que o COFINS no processo da Assef(2003), tabela 14, seria deflacionado

em 18 dias a uma taxa de deflação de 2%, ao contrário da metodologia proposta , tabela 15 , que irá corrigir o COFINS por 42 dias a uma taxa de juros de 10%. Já Dreyfuss(1993), tabela 14, deflacionou o COFINS a uma taxa de juros de 10% em 18 dias enquanto a metodologia proposta, tabela 15, inflacionou o COFINS a uma taxa de 10% em 42 dias. O mesmo processo irá ocorrer com outras taxas incidentes na venda.

Com tais decisões, verifica-se que as metodologias apresentadas irão retornar valores totalmente diferentes como mostra os exemplos que se seguem.

## 4-2- **CÁLCULO DA VENDA A VISTA**

Será calculado o preço de venda a vista, de acordo com a proposta deste trabalho, levando-se em consideração as mesmas informações nas duas outras metodologias.

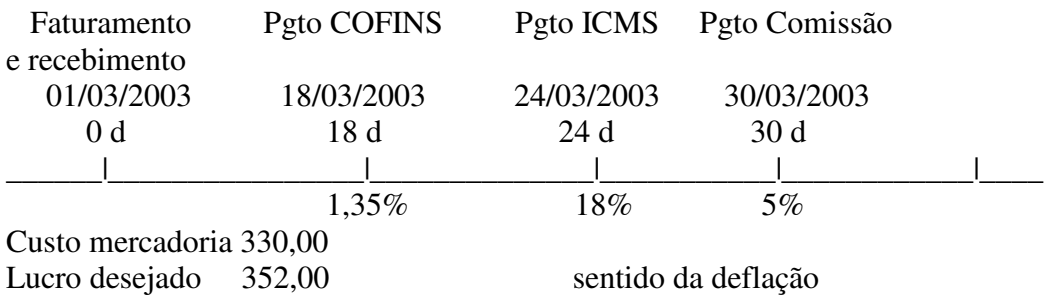

**Figura 4:** Exemplo de deflação a valor de recebimento da metodologia proposta Fonte: Dados do autor

Como o recebimento do cliente é anterior ao recolhimento do COFINS, deveremos deflaciona-lo. O mesmo caso será realizado com o ICMS e a Comissão, por exemplo:

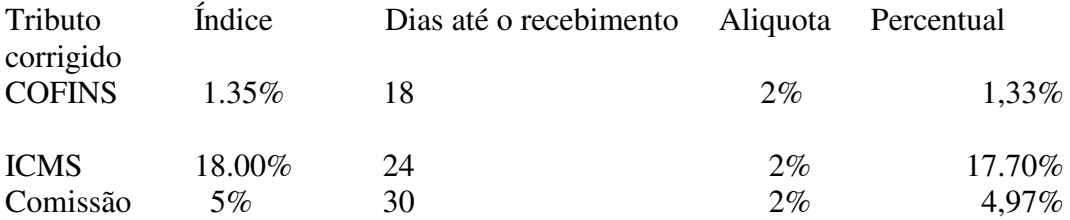

Verifica-se que 1.35% em 18 dias com uma alíquota de 2% a m. equivale a 1.33% Portanto:

330+352 682 PV = \_\_\_\_\_\_\_\_\_\_\_\_\_\_\_\_\_\_\_\_\_\_\_\_ = \_\_\_\_\_\_\_\_\_ = \$ 896,99  $(1-((1,33+17,70+4,97)/100)$  0,7600 Preço de venda Variação com a metodologia proposta A vista Proposto 896,99  $0 = 0\%$ Assef (2003) 901,52 Tabela 7 0 =  $0.5\%$  do valor proposto Dreyfuss (1993) 880,00 Tabela 4 16,80 = 1,9% do valor proposto Verifica-se que o modelo de Assef coincide com o modelo proposto devido ao fato de ser uma venda a vista e qualquer correção será em cima da taxa de aplicação que é a taxa considerada por Assef.

No caso de Dreyfuss, verifica-se que quanto maior a variação das datas de pagamento de tributos ou pagamento do custo das mercadorias para compra, maior será a variação do valor a ser vendido. Isto ocorre porque ele deflaciona a uma taxa de juros e o mercado não consegue aplicar recursos na mesma taxa de juros conforme Catelli (2003), e demonstrado neste trabalho no capítulo II.

Comparar-se-á o resultado das metodologias pesquisadas graficamente sendo o primeiro exemplo o da venda a vista que nos retornou os seguintes valores.

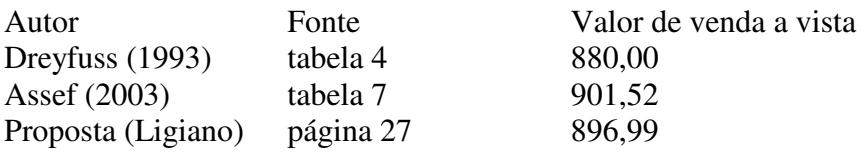

**Gráfico 1** – Gráfico comparativo entre as metodologias pesquisadas com respectivo exemplo de venda a vista apresentado neste trabalho Fonte: Pesquisa do autor

Neste exemplo, verifica-se que o valor de venda segundo Dreyfuss (1993) fica bem menor que o valor da metodologia proposta , devendo retornar um prejuízo na venda ou uma margem de lucro menor que a desejada. Enquanto a proposta de Assef (2003) majorou o preço de venda fazendo com que a venda possa se tornar impraticável ou retornando uma margem de lucro maior que a desejada.

28

A seguir será demonstrado as influências no fluxo de caixa das empresas ao utilizar determinado preço de venda, conforme resultados obtidos nos exemplos anteriores. Levou-se em comparação as metodologias em estudo.

| Data       | Discriminação                                  | Valor    | Saldo  |  |  |
|------------|------------------------------------------------|----------|--------|--|--|
| 01/03/2003 | Faturamento e recebimento do cliente           | 896.99   | 896.99 |  |  |
|            | Pagamento Despesas                             | (330.00) | 566.99 |  |  |
|            | Pagamento Margem de contribuição               | (352.00) | 214.99 |  |  |
| 18/03/2003 | 18 dias de aplicação do saldo anterior a 2% am | 2.57     | 217.57 |  |  |
|            | Pagamento COFINS 1.35% de 896.99               | 12.10)   | 205.46 |  |  |
| 24/03/2003 | 6 dias de aplicação do saldo anterior a 2% am  | 0.82     | 206.28 |  |  |

**Tabela 16 -** Fluxo de caixa da venda a vista dia 01/03/2003 PROPOSTA \$896,99

27

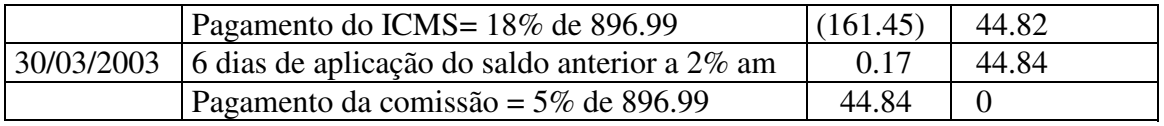

*Fonte: Pesquisa do autor*

- 1 ) Verifica-se que no faturamento da venda a vista, receberemos o valor proposto da venda \$ 896,99 e imediatamente pagaremos o custo da mercadoria comercializada, a
	- margem de lucro desejada de \$ 352,00 e nos restará \$ 214,99.
- 2) Apenas após 18 dias iremos pagar o COFINS sendo que aplicaremos o saldo de \$214,99 a 2% em 18 dias nos retornando \$ 2.57.
- 3) No dia 18/03 já teremos \$ 217,57 e pagaremos o COFINS de \$ 12,10 que nos restará
	- \$ 205,46 que ficará aplicado a 2% em 6 dias (do dia 18/03 a 24/03) que deverá render \$ 0,82 no dia 24/03.
- 4) No dia 24/03 teremos portanto \$ 206,28 e pagaremos o ICMS de \$ 161,45 e nos restará \$ 44,82 que aplicaremos em 6 dias a 2%, que deverá nos retornar de aplicação

o valor de \$ 0,17 no dia 30/03/2003.

5) No dia 30/03/2003 teremos \$ 44,82 de capital mais a aplicação de \$ 0,17 retornando um valor de \$ 44,84 que é o valor do pagamento da comissão .

Em síntese, todos os tributos foram pagos, bem como o custo de aquisição da mercadoria para ser revendida e concretizou-se a venda com o resultado desejado.

| Thus do called the character and on obtained the problems of social |                                                |          |         |  |  |
|---------------------------------------------------------------------|------------------------------------------------|----------|---------|--|--|
| Data                                                                | Discriminação                                  | Valor    | Saldo   |  |  |
| 01/03/2003                                                          | Faturamento e recebimento do cliente           | 880.00   | 880.00  |  |  |
|                                                                     | Pagamento Despesas                             | (330.00) | 550.00  |  |  |
|                                                                     | Pagamento Margem de contribuição               | (352.00) | 198.00  |  |  |
| 18/03/2003                                                          | 18 dias de aplicação do saldo anterior a 2% am | 2.37     | 200.37  |  |  |
|                                                                     | Pagamento PIS+Finsocial 1.35% de 880.00        | 11.88)   | 188.49  |  |  |
| 24/03/2003                                                          | 6 dias de aplicação do saldo anterior a 2% am  | 0.75     | 189.24  |  |  |
|                                                                     | Pagamento do ICMS= 18% de 880,00               | (158.40) | 31.00   |  |  |
| 30/03/2003                                                          | 6 dias de aplicação do saldo anterior a 2% am  | 0.12     | 31.12   |  |  |
|                                                                     | Pagamento da comissão = $5\%$ de 880,00        | 44.00    | (12.88) |  |  |

**Tabela 17 -** Fluxo de caixa da venda a vista dia 01/03/2003 (Dreyfuss:.105) \$880,00

*Fonte:Pesquisa do autor*

**Se adotar o processo de Dreyfuss, na prática, retornará para a empresa, nesta operação, um saldo negativo de \$ 12.88 que representa 1.46% do valor da venda.**  $29$ 

Comparando o modelo de Dreyfuss com a realidade comercial, verifica-se que vendendo por \$ 880,00 teremos um prejuízo de \$ 12.88 que representa 1.46% do valor da venda.

Este processo só irá funcionar se as taxas de aplicação e de juros forem iguais, contradizendo o mercado financeiro bem como Catelli(2003:.382) , ou se todo o título negociado for descontado a uma taxa de desconto de títulos e a empresa conseguir aplicar seus recursos na mesma taxa de descontos.

Resumindo, verificou-se que o modelo de Dreyfuss traz todas as taxas a data do faturamento através de uma taxa de juros (captação ou desconto de títulos)

correspondente a 10%, porém quando for pagar PIS, Comissão, nunca irá conseguir aplicar o recurso a mesma taxa de juros e sim através de uma taxa de aplicação definida como 2%, e com isto seu modelo retornará um valor diferente do desejado. Ou seja, seu modelo só funcionará se a taxa de captação for igual a taxa de aplicação , o que não ocorre no mercado.

O mesmo cálculo é feito abaixo utilizando-se o modelo de Assef. Este cálculo levouse em consideração o processo de Assef (2003:76) com os valores de Dreyfuss (1993:104)

A seguir será demonstrado as influências no fluxo de caixa das empresas ao utilizar determinado preço de venda, conforme resultados obtidos nos exemplos anteriores.

| <b>Tabela To I</b> fund de caixa da Velida a Vista día 01/0 <i>3/2</i> 009 (1788)/07<br>VU1.7L |                                                |          |        |  |  |
|------------------------------------------------------------------------------------------------|------------------------------------------------|----------|--------|--|--|
| Data                                                                                           | Discriminação                                  | Valor    | Saldo  |  |  |
| 01/03/2003                                                                                     | Faturamento e recebimento do cliente           | 901.52   | 901.52 |  |  |
|                                                                                                | Pagamento Despesas                             | (330.00) | 571.52 |  |  |
|                                                                                                | Pagamento Margem de contribuição               | (352.00) | 219.52 |  |  |
| 18/03/2003                                                                                     | 18 dias de aplicação do saldo anterior a 2% am | 2.63     | 222.15 |  |  |
|                                                                                                | Pagamento PIS+Finsocial 1.35% de 901.52        | 12.17)   | 209.97 |  |  |
| 24/03/2003                                                                                     | 6 dias de aplicação do saldo anterior a 2% am  | 0.83     | 210.80 |  |  |
|                                                                                                | Pagamento do ICMS= 18% de 901.52               | (162.27) | 48.52  |  |  |
| 30/03/2003                                                                                     | 6 dias de aplicação do saldo anterior a 2% am  | 0.19     | 48.72  |  |  |
|                                                                                                | Pagamento da comissão = $5\%$ de 901.52        | 45.07    | 3.63   |  |  |

**Tabela 18 Fluxo de caixa da venda a vista dia 01/03/2003 (Asset: 76)**  $$901,52$ 

*Fonte:Pesquisa do autor*

## **Se adotar o processo de Assef , na prática, retornará para a empresa, nesta operação, um saldo positivo de \$ 3.63 maior que o esperado.**

Esta diferença existe porque Assef (2003:.76) não corrige todas as taxas incidentes na venda como ICMS, PIS, Comissão e apenas valor da mercadoria e margem de contribuição bem como valor de venda a prazo.

Como podemos notar, os dados são os mesmos para a realização da venda, porém as metodologias utilizadas são diferentes, sendo que se utilizar neste caso da venda a vista o processo de Dreyfuss, tem-se um resultado negativo, e se utilizarmos o processo de Assef, tem-se uma venda com uma margem de contribuição maior que a desejada, elevando assim o preço de venda do produto.

Verifica-se que o modelo de Assef só irá funcionar se a taxa de aplicação for idêntica a taxa de captação, o que não ocorre na realidade.

Na tabela 19 segue-se o resultado desta proposta, denominada LIGIANO, juntamente com as metodologias de Dreyfuss e Assef e verifica-se que tanto a metodologia de Dreyfuss quanto a de Assef, no caso da venda a vista, atingem valores diferentes e não

30

satisfatórios conforme é a proposta.

| <b>TWO COMPUTER OF A LOWING OF LIGHT COMPUTER</b> |         |                |                |  |  |  |
|---------------------------------------------------|---------|----------------|----------------|--|--|--|
|                                                   | Ligiano | Dreyfuss       | Assef          |  |  |  |
| Venda a vista                                     | 896.99  | 880.00         | 901.52         |  |  |  |
| Resultado obtido                                  | Correto | Não atingido   | Não atingido   |  |  |  |
| Margem de erro                                    |         | Menos $1.46\%$ | Maior $0.50\%$ |  |  |  |

**Tabela 19** - Comparação entre o resultado Ligiano e outras metodologias

*Fonte:Pesquisa do autor*

Considerando que o mercado trabalha com taxas de aplicação e de captação em valores diferentes, o Sistema Ligiano atendeu 100% ao exemplo realizado acima. A metodologia de Dreyfuss (1993) atingiu resultado negativo na venda a vista pois o mercado só consegue aplicar a 2% o capital excedente e Dreyfuss (1993) leva em consideração a taxa de juros. No caso de Assef (2003), por não corrigir algumas taxas, elevou seu preço de venda, acusando um resultado maior que o desejado.

Comparar-se-á agora segundo um fluxo de caixa o resultado apurado em gráfico.

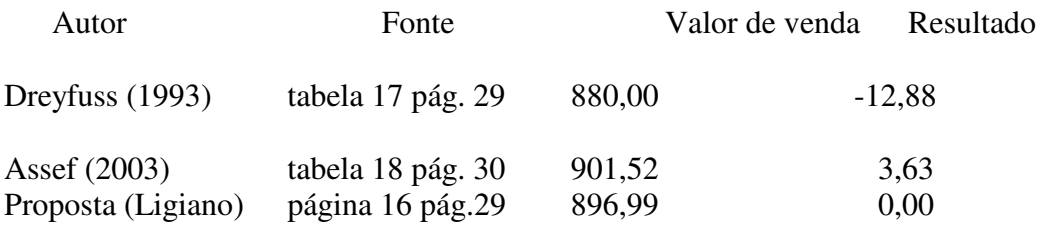

**Gráfico 2**– Gráfico comparativo entre o resultado das metodologias pesquisadas com respectivo Exemplo de venda a vista apresentado neste trabalho Fonte: *Pesquisa do autor*

Verifica-se que o processo de Dreyfuss apurou um prejuízo financeiro quando calculado em regime de caixa, ou seja mediante a realidade comercial , financeira e prática, enquanto o processo de Assef elevou a margem de contribuição. Portanto fica constatado que os modelos apresentados são divergentes entre si e que podem tanto trazer um prejuízo para a empresa bem como tornar sua mercadoria com um valor de venda maior que o desejado.

#### **4-3 – EXEMPLO DE VENDA A PRAZO**

Será calculado o preço de venda a prazo, de acordo com a proposta deste trabalho, levando-se em consideração as mesmas informações nas duas outras metodologias.

Será calculado o preço de venda a vista, de acordo com a proposta deste trabalho, levando-se em consideração as mesmas informações nas duas outras metodologias.

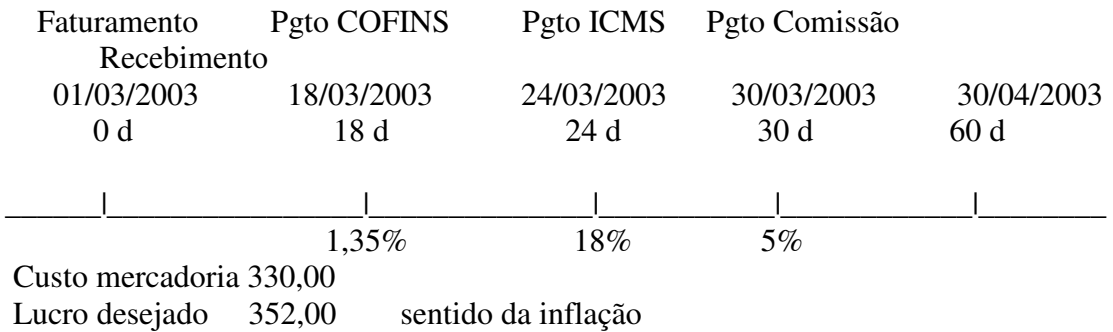

**Figura 5 –** Sentido de deflação e inflação das taxas pela metodologia proposta Fonte: Dados do autor

32

Como o recebimento do cliente é após o recolhimento do COFINS, deveremos inflacionar o COFINS. O mesmo caso será realizado com o ICMS e a Comissão, ficando:

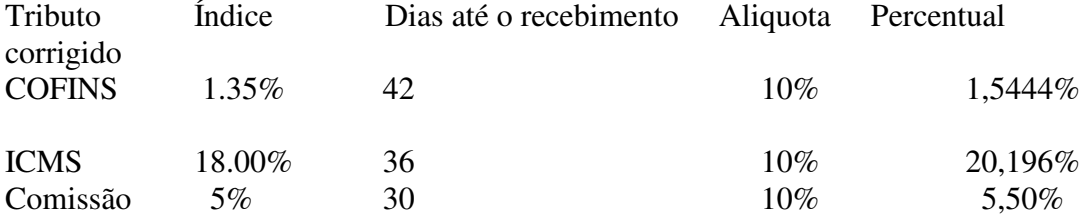

Verifica-se que 1.35% em 42 dias com uma alíquota de 10% a m. equivale a 1.544% Utiliza-se a taxa de 10% devido ao pagamento do tributo ser inferior ao recebimento do cliente, fazendo com que a empresa tenha que recorrer ao mercado financeiro. Portanto:

 $N= 60$  dias  $= 2$  meses I= taxa de juros =  $10\%$ 

$$
PV = \frac{(330+352)^{*}(1+i)^{n}}{(1-((1,544+20,196+5,50)/100)} = \frac{825,22}{0,7286} = $1,134,00
$$

Preço de venda Variação com a metodologia proposta A prazo 60 dias

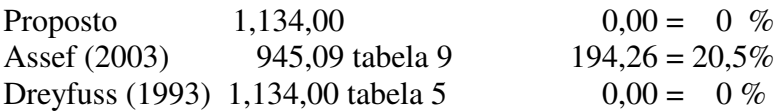

Verifica-se que o modelo de Dreyfuss (1993) coincide com o modelo proposto devido ao fato de ser uma venda a prazo e qualquer correção será em cima da taxa de juros que é a taxa considerada por Dreyfuss(1993).

No caso de Assef(2003), verifica-se que quanto maior a variação das datas de pagamento de tributos ou pagamento do custo das mercadorias para compra, maior será prejuízo nas vendas. Isto ocorre porque ele deflaciona a uma taxa de aplicação e o mercado não consegue emprestar recursos na mesma taxa de aplicação conforme Catelli (2003), e demonstrado neste trabalho no capítulo II.

Comparar-se-á o resultado das metodologias pesquisadas graficamente sendo o segundo exemplo de venda a prazo que nos retornou os seguintes valores.

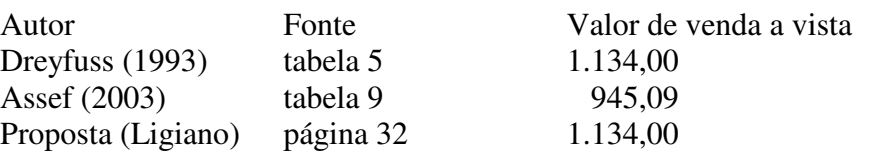

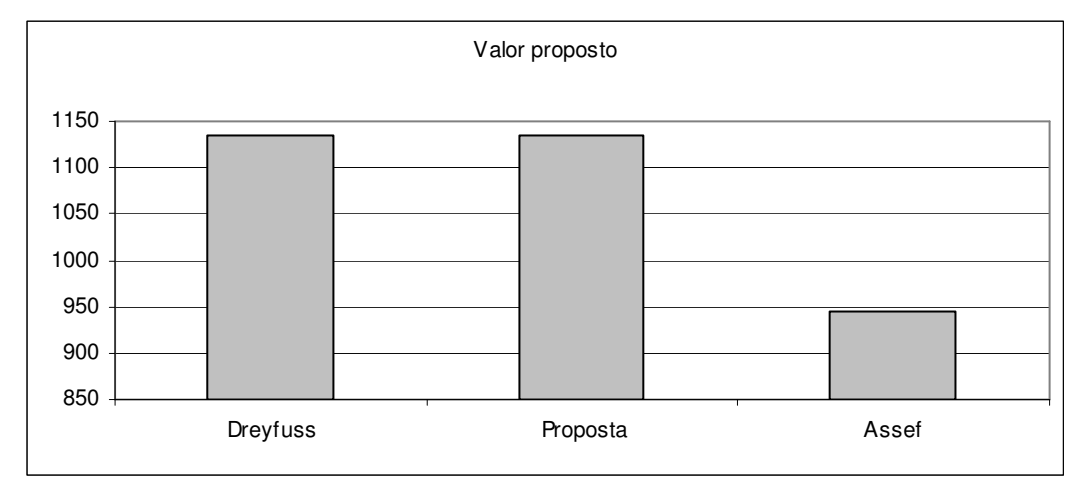

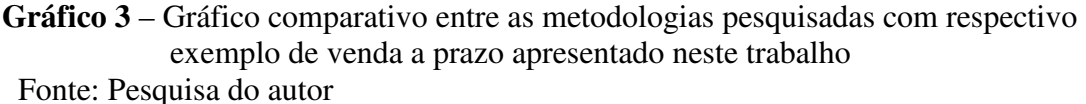

Neste exemplo, verifica-se que o valor de venda segundo Assef (2003) fica bem menor que o valor da metodologia proposta , devendo retornar um prejuízo na venda

33

ou uma margem de lucro menor que a desejada. Enquanto a proposta de Dreyfuss (1993) retornou o mesmo valor da metodologia proposta devido ao fato da venda a prazo, ou seja, o recebimento do cliente é superior a todas as taxas incidentes na venda.

A seguir será demonstrado as influências no fluxo de caixa das empresas ao utilizar determinado preço de venda, conforme resultados obtidos nos exemplos anteriores. Levou-se em comparação as metodologias em estudo.

|            | <b>Tabela 20 •</b> Fitting the Calma da Vellua a plazo dia 50/04/2005. INOI OSTO 1,154,00 |           |                   |  |  |  |  |
|------------|-------------------------------------------------------------------------------------------|-----------|-------------------|--|--|--|--|
| Data       | Discriminação                                                                             | Valor     | Saldo             |  |  |  |  |
| 01/03/2003 | Faturamento                                                                               |           | $\Omega$          |  |  |  |  |
|            | Pagamento mercadoria                                                                      | (330.00)  | (330,00)          |  |  |  |  |
|            | Pagamento Margem de contribuição                                                          | (352.00)  | (682,00)          |  |  |  |  |
| 18/03/2003 | 18 dias de juros do saldo anterior a 10% am                                               | (40, 92)  | (722, 90)         |  |  |  |  |
|            | Pagamento COFINS 1.35% de 1134,00                                                         | 15,30     | (737,66)          |  |  |  |  |
| 24/03/2003 | 6 dias de juros do saldo anterior a 10% am                                                | (14,75)   | (752, 40)         |  |  |  |  |
|            | Pagamento do ICMS= 18% de 1134,00                                                         | (204, 12) | (956, 52)         |  |  |  |  |
| 30/03/2003 | 6 dias de juros do saldo anterior a 10% am                                                | (19,13)   | (975, 65)         |  |  |  |  |
|            | Pagamento da comissão = 5% de 1134,00                                                     | (56, 71)  | (1032, 36)        |  |  |  |  |
| 30/04/2003 | 30 dias de juros a 10% am sobre saldo anterior                                            | (103,09)  | (1135,00)         |  |  |  |  |
|            | Recebimento do cliente                                                                    | 1134,00   | $(1,00) +/- 0,00$ |  |  |  |  |

**Tabela 20 -** Fluxo de caixa da venda a prazo dia 30/04/2003 PROPOSTO 1,134,00

*Fonte: Pesquisa do autor*

34

1 ) Verifica-se que no faturamento da venda a prazo, pagaremos o custo da mercadoria comercializada 330,00 e a margem de lucro desejada de \$ 352,00 no dia 01/03 sendo

que teremos que captar recurso no mercado financeiro a 10% am.

- 2) Apenas após 18 dias iremos pagar o COFINS sendo que devemos pagar sobre o saldo de \$682,00 a 10% em 18 dias (\$40,92) ficando com um saldo devedor de \$ 722.90.
- 3) No dia 18/03 já teremos \$ 722,90 de saldo devedor e ainda teremos que pagar o COFINS de \$ 15,30 que é 1,35% do valor de \$1.134,00, ficando devendo \$ 737,66 que será cobrado a uma taxa de juros de 10% a.m
- 4) No dia 24/03 teremos que pagar os juros de 6 dias referente ao saldo devedor de \$ 737,66 resultando em \$ 14,75 resultando num saldo de \$ 752,40

 Ainda neste dia teremos que recolher o ICMS de \$ 204,12 onde também teremos que

 recorrer ao mercado financeiro pois ainda não recebemos do cliente. Portanto o saldo

5) No dia 30/03/2003 teremos que pagar mais juros sobre o saldo devedor de (956,52) durante 6 dias a 10%, resultando em um juro de \$ 19,13, totalizando um saldo devedor

 de \$ 975,65. No mesmo dia teremos que pagar a comissão sobre a venda representada

 por 5% = \$ 56,71. Portanto o saldo devedor de \$ 975,65 mais a comissão de \$ 56,71

resultará em um saldo devedor de \$ 1,032,36.

6) Como ainda não recebemos do cliente, verifica-se que sobre o saldo devedor será cobrado um juro de 10% por mais 30 dias , sendo que dia 30/04/2003 teremos um saldo devedor de \$ 1.134,00. Ao receber do cliente, pagaremos o saldo devedor.

Em síntese, todos os tributos foram pagos, bem como o custo de aquisição da mercadoria para ser revendida e concretizou-se a venda com o resultado desejado.

## **O processo de Dreyfuss (1993) resultou no mesmo valor devido ao recebimento do cliente for superior a todas as taxas incidentes na venda.**

A seguir será demonstrado as influências no fluxo de caixa das empresas ao utilizar determinado preço de venda, conforme resultados obtidos nos exemplos anteriores. Levou-se em comparação as metodologias em estudo.

| <b>Tabela 21 - Fiuxo de caixa da venda a prazo dia 50/04/2005 ASSEF</b> (2003) |                                                |           |            |  |  |
|--------------------------------------------------------------------------------|------------------------------------------------|-----------|------------|--|--|
| Data                                                                           | Discriminação                                  | Valor     | Saldo      |  |  |
| 01/03/2003                                                                     | Faturamento                                    | U         | $\theta$   |  |  |
|                                                                                | Pagamento mercadoria                           | (330.00)  | (330,00)   |  |  |
|                                                                                | Pagamento Margem de contribuição               | (352.00)  | (682,00)   |  |  |
| 18/03/2003                                                                     | 18 dias de juros do saldo anterior a 10% am    | (40, 92)  | (722,90)   |  |  |
|                                                                                | Pagamento COFINS 1.35% de 945,07               | 12,76     | (735, 68)  |  |  |
| 24/03/2003                                                                     | 6 dias de juros do saldo anterior a 10% am     | (14,71)   | (750, 39)  |  |  |
|                                                                                | Pagamento do ICMS= 18% de 945,07               | (170, 11) | (920, 50)  |  |  |
| 30/03/2003                                                                     | 6 dias de juros do saldo anterior a 10% am     | (18, 41)  | (938, 91)  |  |  |
|                                                                                | Pagamento da comissão = 5% de 945,07           | (47,25)   | (986, 16)  |  |  |
| 30/04/2003                                                                     | 30 dias de juros a 10% am sobre saldo anterior | (98, 61)  | (1084, 77) |  |  |
|                                                                                | Recebimento do cliente                         | 945,07    | (139,70)   |  |  |

**Tabela 21 -** Fluxo de caixa da venda a prazo dia 30/04/2003 ASSEF (2003)

*Fonte: Pesquisa do autor*

Esta diferença existe porque Assef (2003:.76) não corrige as taxas incidentes na venda como ICMS, PIS, Comissão e apenas valor da mercadoria e utilizar a taxade aplicação para calcular o preço de venda a prazo.

Como podemos notar, os dados são os mesmos para realização da venda, porém as metodologias utilizadas são diferentes, sendo que se usarmos neste caso da venda a prazo o processo de Dreyfuss, tem-se o valor pretendido, e se utilizarmos o processo de Assef, tem-se um resultado negativo de \$ 139,70 sendo 14,78% do valor da venda.

Na tabela 21 segue-se o resultado desta proposta, denominada LIGIANO, com as metodologias de Dreyfuss e Assef e verifica-se que tanto a metodologia de Dreyfuss quanto a de Assef no caso da venda a prazo atingem valores diferentes e não satisfatórios com a realidade do mercado, senão vejamos

| $\mathbf{1}_{\mathbf{1}}$ and $\mathbf{1}_{\mathbf{2}}$ are computed via $\mathbf{1}_{\mathbf{2}}$ and $\mathbf{1}_{\mathbf{2}}$ are controlled in $\mathbf{1}_{\mathbf{2}}$ and $\mathbf{1}_{\mathbf{2}}$ are controlled in $\mathbf{1}_{\mathbf{2}}$ and $\mathbf{1}_{\mathbf{2}}$ are controlled in $\mathbf{1}_{\mathbf{2}}$ |          |          |              |  |  |  |  |
|----------------------------------------------------------------------------------------------------|----------|----------|--------------|--|--|--|--|
|                                                                                                    | Ligiano  | Dreyfuss | Assef        |  |  |  |  |
| Venda a prazo                                                                                                    | 1.134,00 | 1.134,00 | 945,07       |  |  |  |  |
| Resultado obtido                                                                                                    | Correto  | Correto  | Não atingido |  |  |  |  |
| Margem de erro                                                                                                    |          |          | $-14.78\%$   |  |  |  |  |

**Tabela 22** - Comparação entre o resultado Ligiano e outras metodologias

*Fonte:Pesquisa do autor*

Considerando que o mercado trabalha com taxas de aplicação e de captação em

35

valores diferentes, o Sistema Ligiano atendeu 100% ao exemplo realizado acima. A metodologia de Dreyfuss neste caso também atingiu o resultado esperado . No caso de Assef , por não corrigir algumas taxas e utilizar a taxa de aplicação para precificar, retornou um resultado negativo de 14,78% do valor da venda.

Comparar-se-á agora segundo um fluxo de caixa o resultado apurado em gráfico.

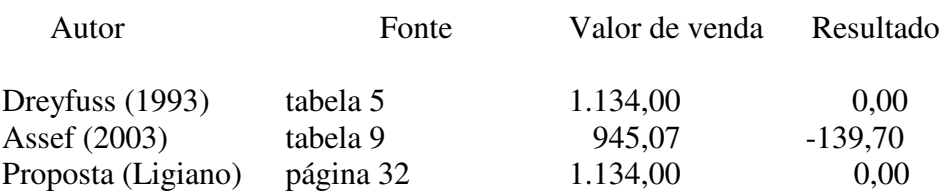

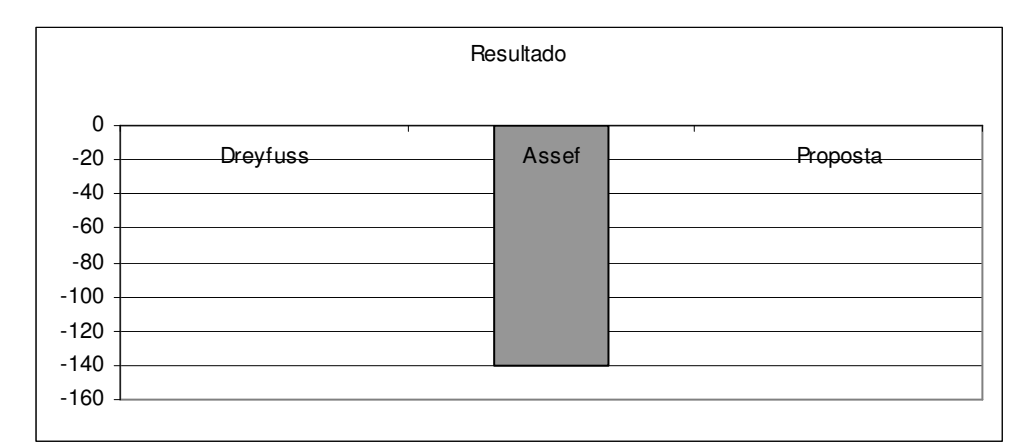

**Gráfico 4**– Gráfico comparativo entre o resultado das metodologias pesquisadas com respectivo exemplo de venda a prazo apresentado neste trabalho

Fonte: *Pesquisa do autor*  $36$ 

Verifica-se que no caso da venda a prazo o processo de Assef apurou um resultado negativo de \$ 139,70, chegando a -20% do valor da venda.

Portanto fica constatado que os modelos apresentados são divergentes entre si e que podem tanto trazer um prejuízo para a empresa bem como tornar sua mercadoria com um valor de venda maior que o desejado.

## **4-4- Outro exemplo prático**

Outro exemplo será demonstrado a seguir, para validar ainda mais o processo Ligiano. Os exemplos dados por Dreyfuss ora era considerado a vista onde o recebimento fica antes das datas de recolhimento dos tributos da venda, ora considera venda a prazo, com data de recebimento bem superior ao recolhimento dos tributos incidentes na venda, ou seja, antes ou depois do recolhimento das taxas incidentes na venda (extremos)

Propõe-se realizar uma pequena variação no prazo de recebimento e no prazo de pagamento da mercadoria, considerando o recebimento do cliente entre a data do pagamento da mercadoria e de alguns tributos incidentes na venda, como mostra o quadro abaixo, para verificar como as metodologias estudadas iram variar seus resultados:

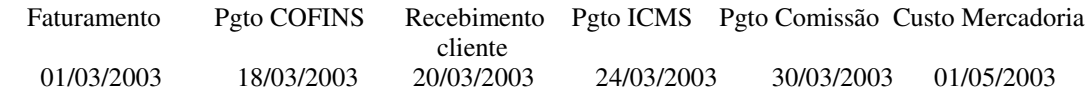

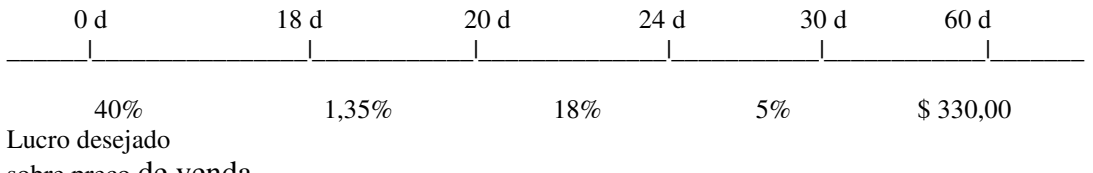

sobre preço de venda

**Figura 6:** Sentido da correção das taxas segundo Dreyfuss (1993) e Assef (2003) Fonte: Dados do autor

DREYFUSS (1993) 10% ao mês = 0,00318 ao dia (taxa efetiva) Dreyfuss (1993:30)

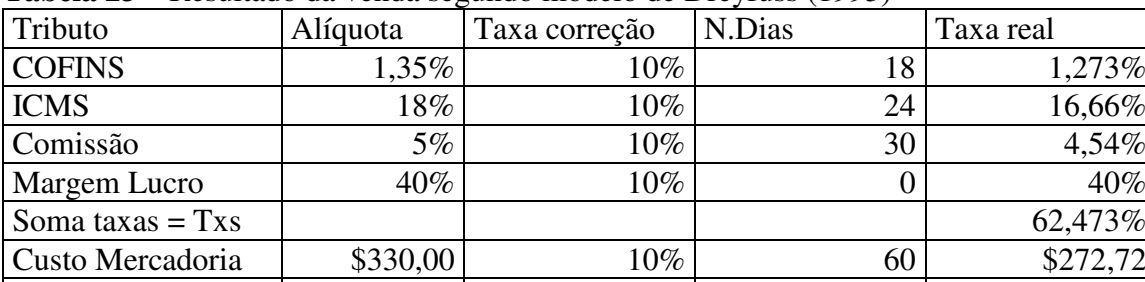

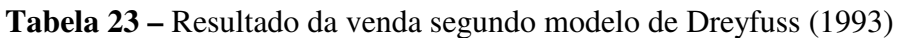

Fonte: Pesquisa do autor

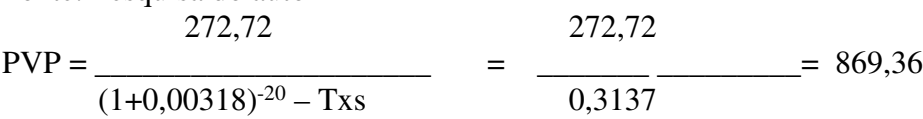

Verifica-se que o sentido de correção das taxas segundo Dreyfuss (1993) é a data de faturamento da venda e a taxa de correção utilizada é a taxa de juros (10% neste exemplo)

O exemplo acima é calculado segundo a proposta de Dreyfuss (1993:104) sendo a utilização de sua metodologia como:

 $PVP = \frac{Custos + Margem}{(1+tx)^{-n} - DV}$  $PVP = Preço$  de venda a prazo  $DV = Taxas$  incidentes na venda n = prazo de recebimento tx = taxa de juros de acordo com o prazo

sendo que n esta em dias tx deverá estar em dias

ASSEF (2003) 2% ao mês = 0,0006601 ao dia (taxa efetiva) (dados da pesquisa)

| Tributo             | Alíquota | Taxa correção | N.Dias | Taxa real |
|---------------------|----------|---------------|--------|-----------|
| <b>COFINS</b>       | 1,35%    | $2\%$         | 18     | 1,333%    |
| <b>ICMS</b>         | 18%      | 2%            | 24     | 17,71%    |
| Comissão            | 5%       | 2%            | 30     | 4,901%    |
| <b>Margem Lucro</b> | 40%      | 2%            |        | 40%       |
| Soma taxas = $Txs$  |          |               |        | 63,944%   |
| Custo Mercadoria    | \$330,00 | $2\%$         | 60     | \$317,18  |

**Tabela 24 –** Resultado da venda segundo modelo de ASSEF (1993)

Fonte: Pesquisa do autor

37

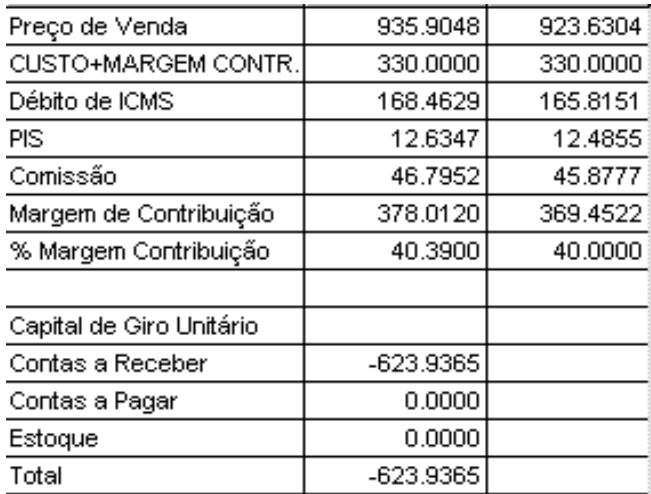

**Tabela 25 –** Resultado da venda do exemplo acima pelo software de Assef (2003)

Fonte: Preço Certo V.2.3 – Assef (2003)

 $PVP = 935,90$ 

'

Verifica-se que o sentido de correção das taxas segundo ASSEF (2003) é a data de faturamento da venda e a taxa de correção utilizada é a taxa de aplicação (2% neste exemplo)

Esta metodologia e este exemplo podem ser determinados em seu software comprovando a sua metodologia de cálculo.

Metodologia proposta

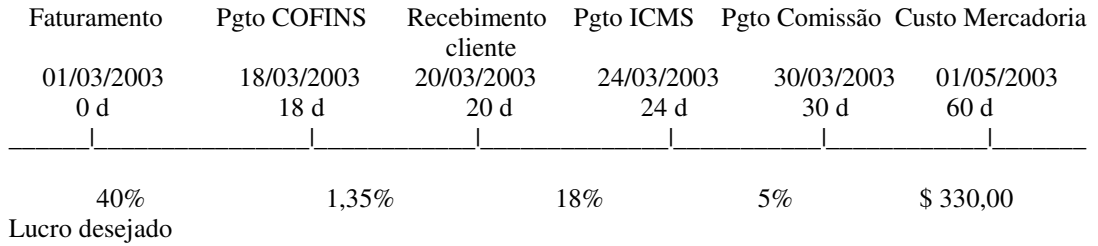

Sobre preço de venda

Sentido da correção das taxas para direita inflaciona e para a esquerda deflaciona **Figura 7:** Sentido de correção das taxas segundo a metodologia proposta Fonte: Dados do autor

LIGIANO

2% para deflação (taxas antes do recebimento) e 10% para inflação (taxas antes do recebimento)

**Tabela 26** – Resultado da venda segundo metodologia proposta – SLL - Ligiano

| Tributo       | Alíquota | Taxa correção | N.Dias até o | Taxa real |  |  |
|---------------|----------|---------------|--------------|-----------|--|--|
|               |          |               | recebimento  |           |  |  |
| <b>COFINS</b> | $.35\%$  | 10%           | $-2$         | $1,359\%$ |  |  |

38

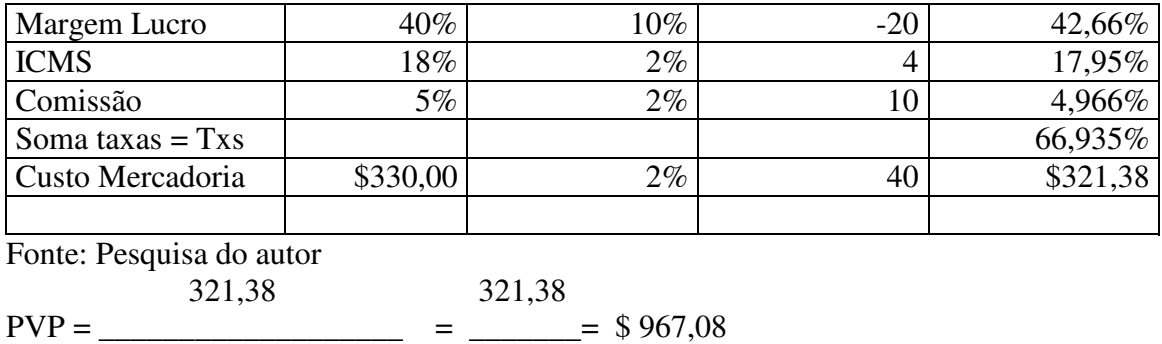

Verifica-se que recebemos em uma data intermediaria as outras taxas, não sendo a vista, e nem com muito prazo. Nota-se que as taxas antes do recebimento do cliente como Cofins, Margem de lucro, são corrigidas até a data do recebimento pela taxa de juros pois iremos pagá-las sem receitas, ou seja, iremos captar recursos para poder pagá-las. Ao receber, todas as taxas pós recebimentos, elas serão deflacionadas pela taxa de aplicação devido ao fato de possuir recursos e o mercado aceitar uma aplicação a uma taxa diferente da taxa de captação.

Comparação

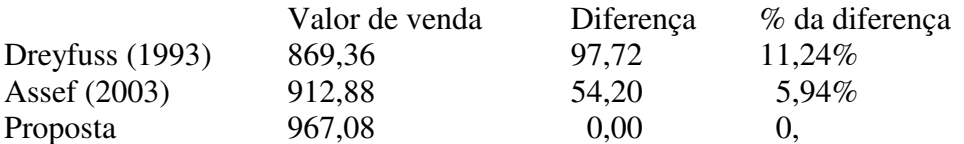

 $(1 - 0.66935)$  0.33065

#### **4-5- Fluxo de caixa do resultado das metodologias estudadas**

39

Conforme o regime de caixa, apurar-se-á o resultado das metodologias propostas, conforme exemplos anteriores.

| Data       | Discriminação                                | Valor     | Saldo     |
|------------|----------------------------------------------|-----------|-----------|
| 01/03/2003 | Faturamento da venda                         |           |           |
|            | Pagamento M.contribuição 40% de 869,36       | (347,74)  | (347,74)  |
| 18/03/2003 | 18 dias de juros do saldo anterior a 10% a m | 20.86)    | (368, 60) |
|            | Pagamento PIS+Finsocial 1.35% de 869,36      | 11,73)    | (380, 33) |
| 20/03/2003 | 2 dias de juros do saldo anterior a 10% am   | 2,53)     | (382, 86) |
|            | Recebimento do cliente                       | 869,36    | 486,50    |
| 24/03/2003 | 4 dias aplicado o saldo anterior a $2\%$ am  | 1,29      | 487,79    |
|            | Pagamento do ICMS 18% de 869,36              | (156, 48) | 331,30    |
| 30/03/2003 | 6 dias aplicado o saldo anterior a 2% am     | 1,32      | 332,62    |
|            | Pagamento Comissão 5% de 869,36              | (43, 46)  | 289,15    |
| 01/05/2003 | 30 dias aplicado o saldo anterior a 2% a.m.  | 5,78      | 294,93    |
|            | Pagamento da mercadoria \$330,00             | (330,00)  | 35,07     |

**Tabela 27** Fluxo de caixa da venda conforme modelo de Dreyfuss \$869,36

*Fonte: Pesquisa do autor*

O modelo de Dreyfuss (1993) no exemplo acima, se for comparado com o fluxo de caixa, retornou um prejuízo de \$ 35,07 sendo 4,03% do valor da venda ou 10,6% do valor de custo da mercadoria.

| Data       | Discriminação                                | Valor     | Saldo     |
|------------|----------------------------------------------|-----------|-----------|
| 01/03/2003 | Faturamento da venda                         |           |           |
|            | Pagamento M.contribuição 40% de 935,90       | (374,36)  | (374, 36) |
| 18/03/2003 | 18 dias de juros do saldo anterior a 10% a m | 22.46     | (396, 82) |
|            | Pagamento PIS+Finsocial 1.35% de 935,90      | 12,63)    | (409, 45) |
| 20/03/2003 | 2 dias de juros do saldo anterior a 10% am   | 2,74)     | (412, 19) |
|            | Recebimento do cliente                       | 935,90    | 523,71    |
| 24/03/2003 | 4 dias aplicado o saldo anterior a 2% am     | 1,39      | 525,10    |
|            | Pagamento do ICMS 18% de 935,90              | (168, 46) | 356,64    |
| 30/03/2003 | 6 dias aplicado o saldo anterior a 2% am     | 1,42      | 358,06    |
|            | Pagamento Comissão 5% de 935,90              | 46,79     | 311,27    |
| 01/05/2003 | 30 dias aplicado o saldo anterior a 2% a.m   | 6,22      | 317,49    |
|            | Pagamento da mercadoria \$330,00             | (330,00)  | 12,51)    |

**Tabela 28** Fluxo de caixa da venda conforme modelo de Assef \$935,90 pág.34

*Fonte: Pesquisa do autor*

O modelo de Assef no exemplo acima, se for comparado com o fluxo de caixa, retornou um prejuízo de \$ 12,51 sendo 1,33% do valor da venda ou 3,8% do valor de custo da mercadoria.

40

Verificar-se-á através de um fluxo de caixa, a veracidade da metodologia proposta.

| Data       | Discriminação                                | Valor     | Saldo             |
|------------|----------------------------------------------|-----------|-------------------|
| 01/03/2003 | Faturamento da venda                         |           |                   |
|            | Pagamento M.contribuição 40% de 967,08       | (386, 84) | (386, 84)         |
| 18/03/2003 | 18 dias de juros do saldo anterior a 10% a m | 23,23)    | (410,07)          |
|            | Pagamento PIS+Finsocial 1.35% de 967,08      | 13,06)    | (423, 13)         |
| 20/03/2003 | 2 dias de juros do saldo anterior a 10% am   | 2,82)     | (425, 95)         |
|            | Recebimento do cliente                       | 967,08    | 542,60            |
| 24/03/2003 | 4 dias aplicado o saldo anterior a 2% am     | 1,44      | 544,05            |
|            | Pagamento do ICMS 18% de 967,08              | (174,07)  | 369,98            |
| 30/03/2003 | 6 dias aplicado o saldo anterior a 2% am     | 1,47      | 371,45            |
|            | Pagamento Comissão 5% de 967,08              | 48,35)    | 323,10            |
| 01/05/2003 | 30 dias aplicado o saldo anterior a 2% a.m   | 6,46      | 329,56            |
|            | Pagamento da mercadoria \$330,00             | (330,00)  | $0.44 (+/-) 0.00$ |

**Tabela 29** Fluxo de caixa da venda conforme modelo proposto \$967,08

*Fonte: Pesquisa do autor*

O modelo PROPOSTO no exemplo acima, se for comparado com o fluxo de caixa, retornou o valor correto do lucro desejado.

De acordo com os fluxos de caixas demonstrados, verifica-se que em relação

ao modelo de Dreyfuss , sua metodologia só irá atender o mercado comercial se a venda for realizada a prazo e com a data de recebimento do cliente igual ou superior a todas as taxas incidentes na venda. Em relação a Assef , verifica-se que sua metodologia atenderá apenas quando a venda for recebida à vista, ou seja, todas as taxas incidentes na venda, inclusive o custo de aquisição da mercadoria para comercialização for igual ou superior a data de recebimento do cliente. Conforme o fluxo de caixa apresentado na tabela 27, testifica-se a metodologia proposta com a realidade comercial que funciona com o sistema de fluxo de caixa.

Iremos comparar o resultado das metodologias pesquisadas graficamente, sendo o exemplo anterior da venda a prazo que nos retornou os seguintes valores, conforme o fluxo de caixa apresentado.

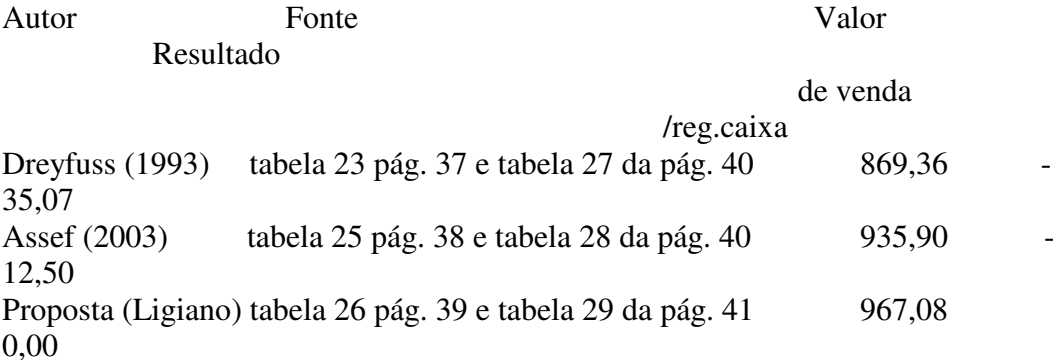

**Gráfico 5**– Gráfico comparativo entre as metodologias pesquisadas com respectivo exemplo de venda a prazo apresentado neste trabalho na página 33. Fonte: dados do autor

Verifica-se que no exemplo de venda apresentado, o modelo de Dreyfus fica bem menor que as outras duas metodologias propostas, cerca de 11,24% menor que a metodologia proposta, enquanto que o modelo de Assef , o valor de venda proposto fica cerca de 3.3% menor que a metodologia proposta.

Conforme foi demonstrado nos exercícios anteriores, fica claro que o mercado trabalha com regime de caixa, sendo que quando há necessidade de recursos, paga-se por uma taxa de juros denominada captação e quando há excesso de recursos, os mesmos são aplicados a uma taxa de aplicação, que é menor que a taxa de juros. Portanto, quando os valores propostos pelas metodologias pesquisadas são colocados em um fluxo de caixa como foi demonstrado nas paginas 40 e 41, obtém-se agora um resultado financeiro negativo, ou uma margem de resultado menor que a esperada, conforme mostraremos graficamente.

Comparar-se-á agora segundo um fluxo de caixa o resultado apurado em gráfico.do exemplo anterior.

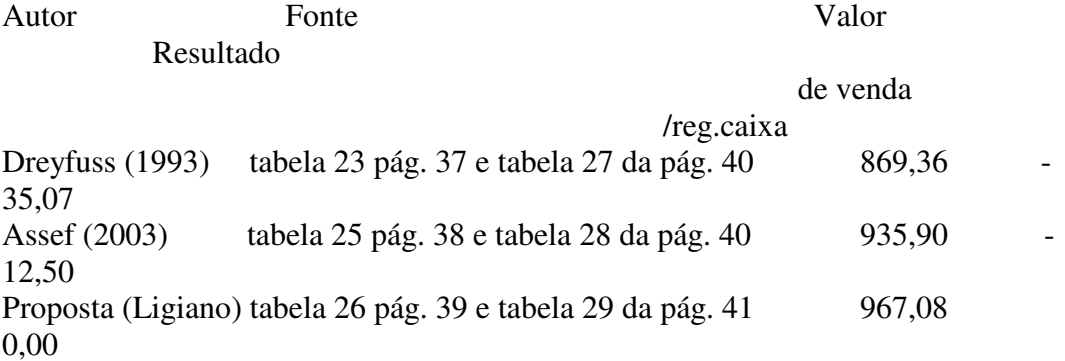

**Gráfico 6** – Gráfico comparativo entre o resultado das metodologias pesquisadas com respectivo exemplo de venda apresentado neste trabalho na página 33 Fonte: dados do autor

Com tal gráfico, comprova-se que se adotarmos as metodologias de Assef e Dreyfuss , a empresa terá um prejuízo no processo (ou uma margem de lucro menor que a desejada).

# **4-6- Comparação geral das metodologias apresentadas neste trabalho** Será demonstrado abaixo o resultado das metodologias de precificação estudados neste trabalho com seus respectivos exemplos.

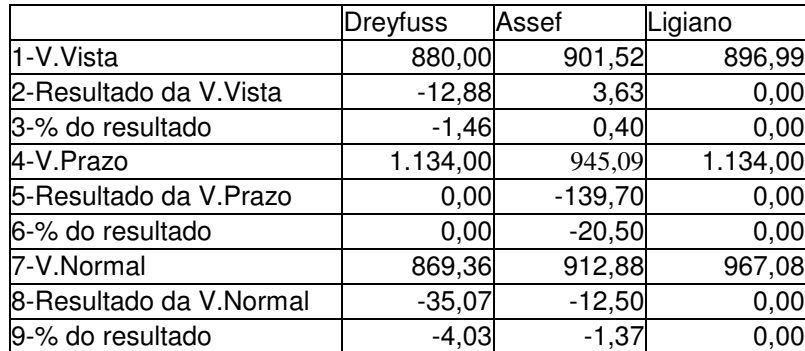

Quadro 1 – Resumo dos resultados das metodologias estudados neste trabalho.

Fonte: Pesquisa do autor

O quadro acima mostra que o processo de Dreyfuss , provocou um resultado negativo e não desejado nos exemplos de venda a vista (linha 2,coluna 2) e venda normal (linha 8, coluna 2). Já o modelo de Assef majorou o valor da venda no exemplo de venda a vista (linha 2, coluna 3) e provocou um resultado negativo nas vendas a prazo (linha 5,coluna 3) e (linha ,coluna 3).

O modelo proposto (Ligiano), atendeu os exemplos de venda a vista e a prazo com exatidão (linhas 2 , 5 e 8 da coluna 4).

Verifica-se que as metodologias apresentadas neste trabalho são divergentes entre si. Quando se realizou o cálculo de determinação do resultado através do regime de caixa, simulando a realidade comercial, verificou-se que ambas as metodologias também se tornam divergentes entre si e podem provocar resultados negativos no processo da venda não trazendo um preço justo para a empresa.

Abaixo será apresentado o gráfico da variação dos resultados obtidos utilizando-se as metodologias estudadas neste trabalho.

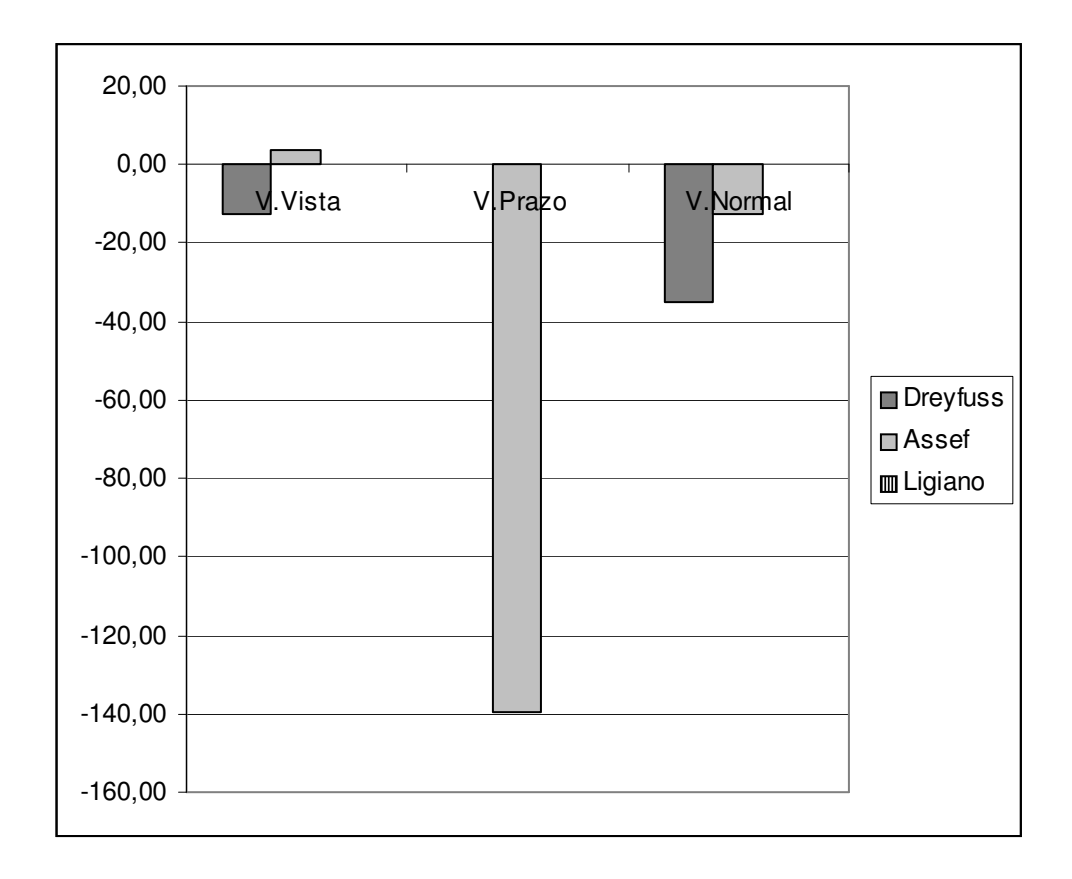

Gráfico 7 – Variação dos resultados das metodologias estudadas neste trabalho Fonte: Pesquisa do autor

Utilizando os exemplos de cada metodologia estudada e calculando seu fluxo de caixa conforme o mercado trabalha, verifica-se neste quadro que todos os resultados das

metodologias estudadas foram divergentes entre si, tanto em relação a venda a vista, quanto a venda a prazo como em uma venda normal. Deve ser lembrado que os dados para calcular os exemplos de cada metodologia foram os mesmos, e mesmo assim o resultado financeiro das metodologias foram divergentes. A variação chega a 20% de resultado negativo se adotarmos o processo de Assef e 4% de resultado negativo se adotarmos o processo de Dreyfuss .

## **V- CONCLUSÃO**

Com o intuito de investigar e aplicar uma metodologia única para a o processo de formação de preços para venda de produtos para empresas comerciais, apresentouse no capítulo IV, a formulação matemática para a determinação do preço de venda de qualquer produto que venha a ser comercializado, nas mais variadas empresas, independente do tipo de produto a ser comercializado, sendo parametrizado com a realidade financeira de cada empresa e legislação vigente.

Constatando-se verdadeira a metodologia apresentada, denominada Sistema Ligiano de Lucratividade (SLL), sendo que matematicamente ela retornará um único valor financeiro previamente definido.

Comparando com as metodologias pesquisadas no meio comercial, acadêmico e literário, constatou-se a grande variedade de resultados diferentes obtidos para uma mesma venda e com as mesmas variáveis. Concluímos que a maioria das metodologias encontradas não leva em consideração fatores primordiais para a realização de uma venda, como a taxa de juros, prazos de recebimentos e com isto ao serem utilizadas podem trazer prejuízos consideráveis, afetando a saúde financeira da empresa ou até mesmo, tornar a empresa não competitiva, pois seu preço de venda pode ser elevado em relação ao mercado.

Foi demonstrado as metodologias de Dreyfuss e de Assef , que consideram uma única taxa de juros, sendo que o primeiro utiliza apenas a taxa de captação e o segundo a taxa de aplicação, que o resultados das suas vendas na prática ora retornam

## 45

prejuízos, ora seu valor de venda é majorado, não retornando o lucro desejado. Ficou comprovado, pois, que o modelo de Dreyfuss só ira ser real quando a data do recebimento da venda for maior que todas as datas de recolhimento de tributos e pagamento da mercadoria e no caso do Assef , a metodologia só será real quando a data de recebimento for inferior a todas as outras datas de pagamentos de tributos e da compra da mercadoria para comercialização, conforme demonstrado no capítulo IV.

Verificou-se também que as metodologias estudadas só são válidas se as taxa e juros for idêntica a taxa de captação (juros), ou iguais a zero, o que não ocorre no mercado financeiro atual, tornando portanto metodologia do Sistema Ligiano de Lucratividade mais correta que as demais.

Concluí-se também que trazer todas as taxas a data do faturamento, normalmente denominada valor presente, não é correto para o caso de vendas em ambiente comercial, pois a data que define a necessidade de capital ou sobra de recursos não é a data do faturamento e sim a data do recebimento como visto no capítulo IV.

Definiu-se neste trabalho que de acordo com as metodologias apresentadas , o SLL é a metodologia que mais se adapta a realidade comercial pesquisada .

46

# **REFERÊNCIAS BIBLIOGRÁFICAS**

ASSEF, Roberto ,Guia Prático de Formação de Preços" ,*Ed. Campus, 2003, 110p.*

CARVALHO ,Fábio Luiz de, artigo *"Estabelecimento do Preço de Venda"* publicado na Revista Acadêmica da FACECA – RAF, v.1, n.1, Ago./Dez. 2001

CATELLI, Armando "*Controladoria, uma abordagem da Gestão Econômica, GECON" da Fipecafi, Ed.Atlas, 2001, 570p.*

CHURCHILL, Gilbert A., PETER, Paul Marketing: "*Criando valor para os clientes"*. Editora Saraiva, 2000, 626p.

COGAN,Samuel, "*Custos e Preços – Formação e Análise" ,*Ed.Pioneira,1999,157p

CTIS – Informática e Sistemas Ltda . "*SADE – Sistema de Avaliação Desempenho Empresarial",* Solução Itautec, (1989), 240p.

DREYFUSS, KPMG Peat Marwick - Auditores e Consultores, exposto em "*Curso de Contabilidade Gerencial"* do Conselho Regional de Contabilidade de São Paulo, Ed. Atlas, 1993, 285p.

GUERREIRO, Reinaldo . *Modelo conceitual de sistema de informação de gestão econômica.* Tese de Doutoramento, FEA-USP, São Paulo, 1989. 385p.

IBRACON, Instituto Brasileiro de Contadores, Conselho Regional de Contabilidade do Estado de São Paulo, "Curso de Contabilidade Gerencial", 285p, São Paulo, 1993. Editora Atlas, SP, 285 p.

KOTLER, Philip. "*Administração de marketing: análise, planejamento, implementação e controle"*. Editora Atlas, 1998, 725p

LERE, John C., *"Formação de preços – Técnicas e Práticas",* Ed. Livros Técnicos e Científicos AS, 1974,125p.

PADOVEZE, Clóvis Luiz."*Contabilidade Gerencial: Um enfoque em sistema de informação contábil"*. 2.ed. Atlas, 1997. 414p.

PORTER, Michael E. . "*Vantagem competitiva: criando e sustentando um desempenho Superior",* Rio de Janeiro: Ed.Campus, 1989. 512p.

SEBRAE-RS, Série Talentos Empreendedores, Custo e Formação do Preço de Venda no Comércio , Porto Alegre – RS, 64 p,

STIGLER, George J. "*A teoria do preço, Análise microeconômica"* , Editora Atlas 1968, 285p.

## **Anexo I**

Resultado do software Ligiano de Lucratividade desenvolvido pelo autor

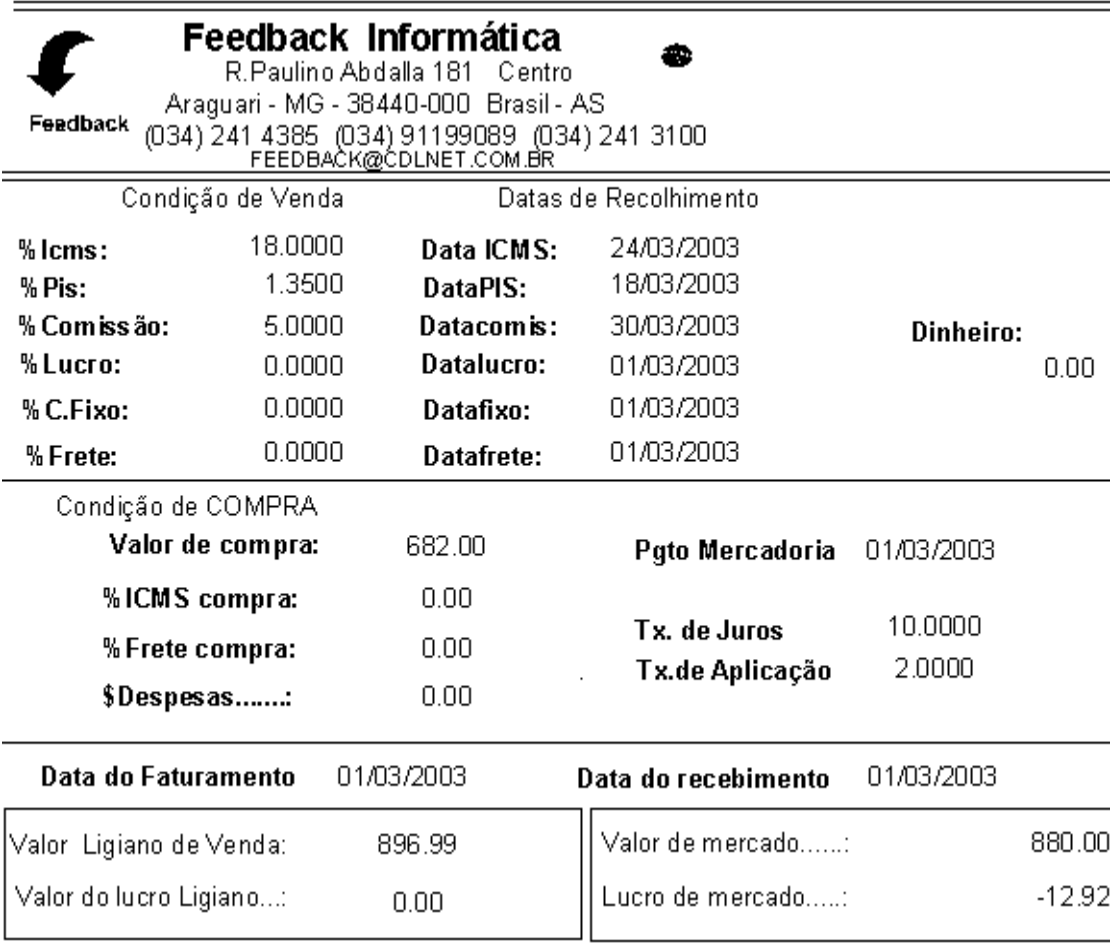

Fonte: Dados da pesquisa|

Este é o resultado do software desenvolvido pelo autor para parametrizar a metodologia proposta, onde mostra:

Taxas incidentes na venda e respectivas datas de recolhimento.

Exemplos: ICMS 18% dia 24/03/2003 entre outros

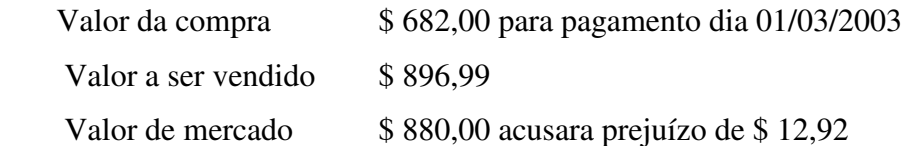

Portanto esta metodologia, propõe uma nova forma de precificação e mostra que se adotar outro valor, o lucro ou prejuízo conforme o regime de caixa de uma empresa comercial não será alcançado. O software está em mídia eletrônica.

## **ANEXO II**

## **ALGUMAS EMPRESAS QUE FAZEM USO DO SLL**

MAQNELSON LTDA ( Araguari – MG): empresa que comercializa peças e implementos agrícolas na região do Triângulo Mineiro e Alto Paranaíba. Possui mais de 10 filiais. Adota o SLL na filial de Araguari desde 1994. Comercializa mais de 6.000 itens diferentes de peças. Faturamento não informado.

Drogaria União. ( Araguari–MG). Comercializa em média 3.000 itens diferentes. Faturamento médio de 50.000 /mês. Antes do SLL, a farmácia vendia e pagava comissão sobre o valor de venda não importando com o que ocorria com estoque e resultado das vendas. Com a utilização do Sistema Ligiano ocorreu: pagamento de comissão diferenciada sobre Bonificados , Genéricos e Éticos Quanto maior a rentabilidade da venda maior a é a comissão do vendedor.

Anteriormente, era mais interessante vender os produtos mais caros pois ganhavam sobre o valor de venda. Hoje o valor das vendas diminuíram pois vendem mais bonificados e genéricos do que éticos porem sua rentabilidade aumentou.

Com a utilização da metodologia todo dia é gerado um relatório de produtos que geram mais de 40% de resultado e os que deram prejuízo. Objetivo: verificar se tais diferenças se devem por entrada de valores erradas, vendas erradas ou mercadorias a muito tempo no estoque.

IMPERIO DAS TINTAS (Uberlândia – MG). Empresa que comercializa tintas, possuindo 4 lojas, sendo 3 em Uberlândia e 1 em Araguari. Faturamento médio de R\$ 500.000 / mês.

Possui mais de 4.000 itens em estoque correspondendo a mercadorias para revenda e mais de 200.000 itens de produtos fabricados (opções de variações de cores e tonalidades). Utiliza o SLL para avaliar o resultado de cada item comercializado, para definir melhores produtos, melhores clientes, e melhores vendedores no quesito

resultado e não no volume de vendas.

TRAVEL (Itumbiara – MG): Concessionária Ford. Adota o sistema Ligiano desde out/2000. dividida em setores como venda de veículos, venda de peças de reposição e serviços.

Antes do SLL, a empresa apesar de expressivo volume de vendas e de possuir bons funcionários era incapaz de atender a demanda de seus funcionários de melhores condições de trabalho e de remuneração. A razão do não atendimento vinha do Departamento Financeiro: caixa baixo.

O uso do SLL evidenciou que a área que mais resultado trazia para a empresa era a de autopeças, apesar de faturar significativamente menos do que a área de vendas de automóveis. A empresa pôde também verificar que o melhor cliente considerado em termos de faturamento era na realidade o cliente que trazia o menor retorno para a empresa. Com o SLL, a empresa passou a gerir melhor seus resultados, e adotou uma política diferente de preços e de remuneração de sua equipe.